*Departamento de Tecnolog´ıa*

# Programación **Didactica ´**

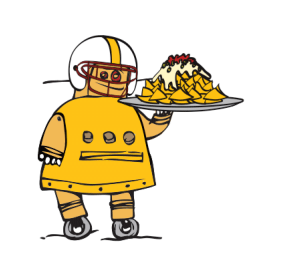

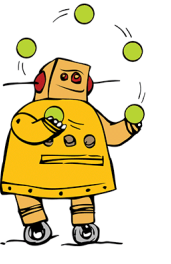

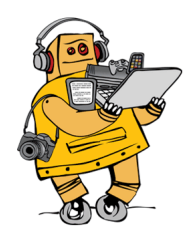

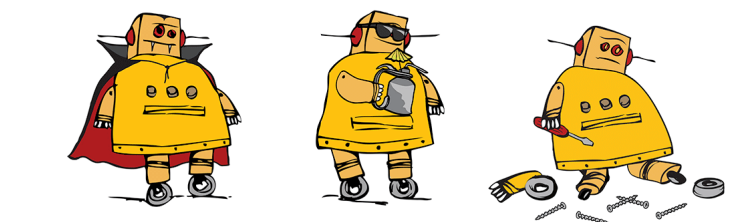

# Curso 2022-23

IES Tierra de Campos Villalpando (Zamora) # **Indice general ´**

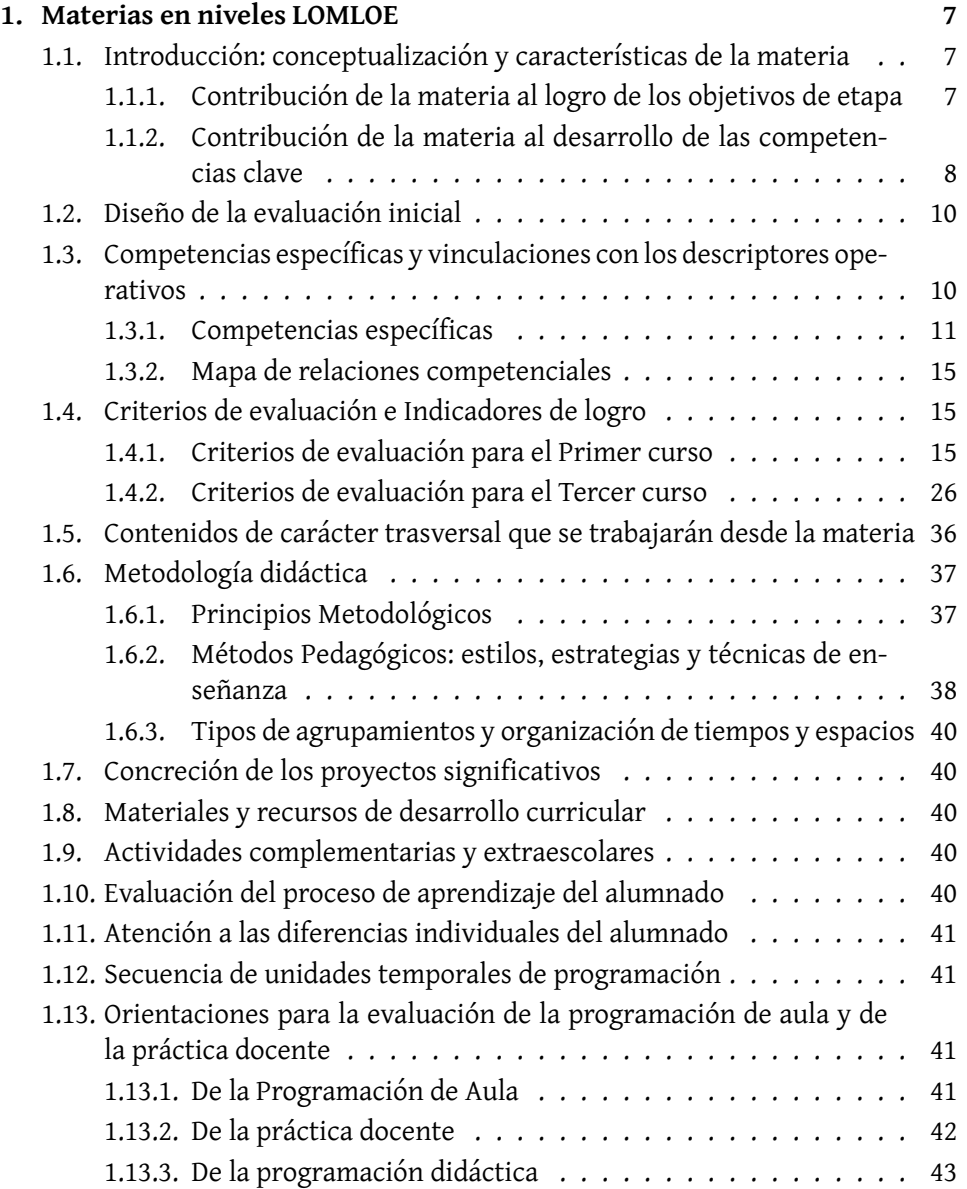

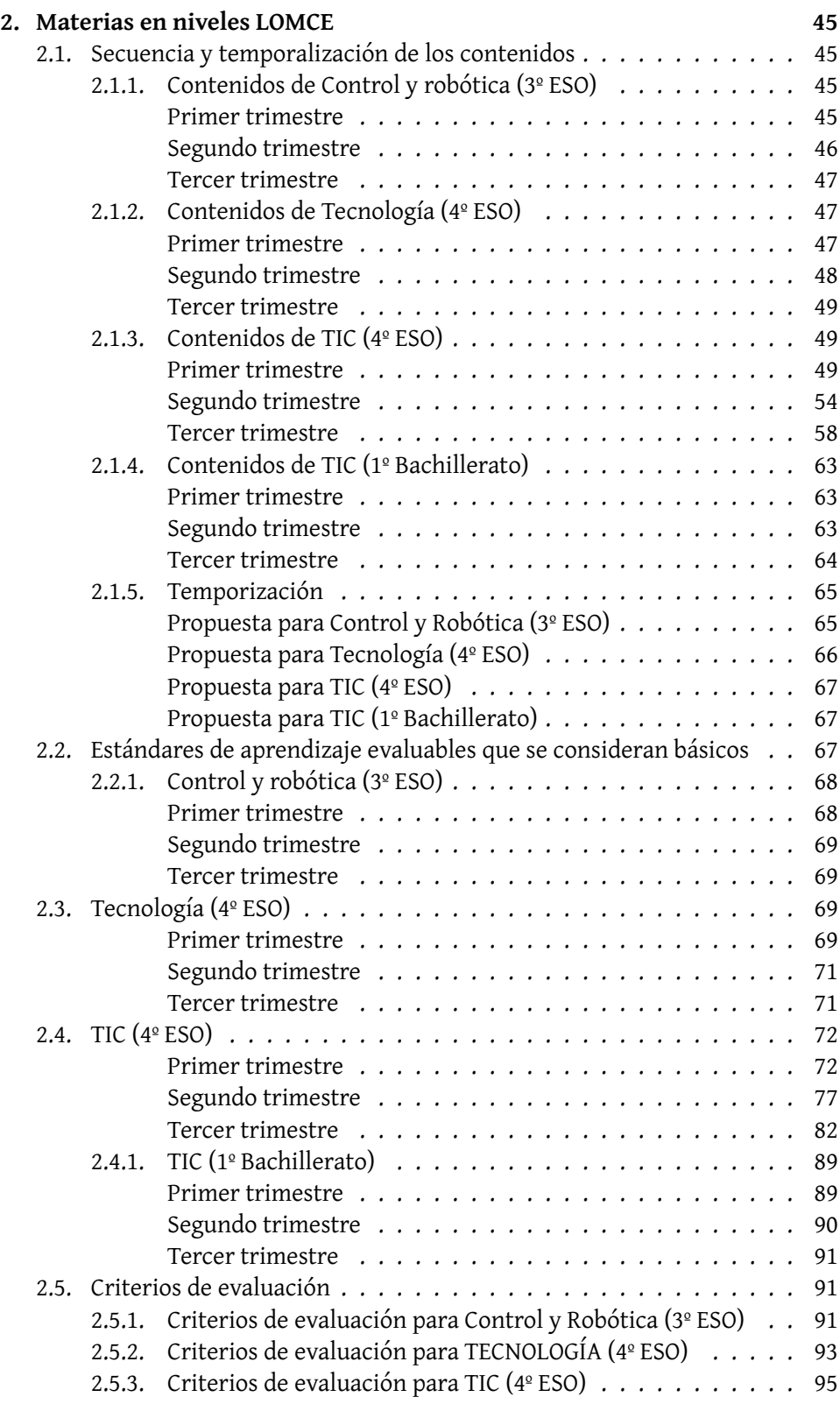

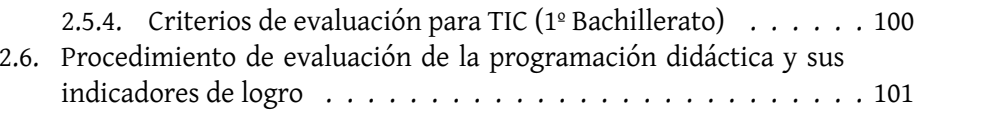

ÍNDICE GENERAL

6

# Capítulo 1

# **Materias en niveles LOMLOE**

## **1.1. Introduccion: conceptualizaci ´ on y caracter ´ ´ısticas de la materia**

Tal y como se recoge en el RD 217/2022, de 29 de marzo, en el Anexo III podemos señalar que el intenso y acelerado desarrollo tecnológico y digital, que en este siglo XXI se está experimentando en la sociedad, justifica la necesidad formativa en este campo. Es una realidad que nuestra forma de vida y relación con el entorno ha cambiado, obligándonos a buscar escenarios de aprendizaje con un importante apoyo digital, desarrollando de forma activa las destrezas de naturaleza cognitiva, procedimental y actitudinal.

La ciudadanía requiere una capacitación tecnológica que le permita entender los objetos técnicos que la rodean, su utilización y la resolución de problemas con espíritu innovador, así como el impacto de sus acciones en términos de sostenibilidad dentro de los Objetivos de Desarrollo Sostenible (ODS 2030).

La materia complementa transversalmente a otras disciplinas, apoyando escenarios digitales de aprendizaje y analizando el conocimiento científico desde la simulación y construcción de prototipos tridimensionales. La resolución de problemas, la configuración y mantenimiento de equipos informáticos, la comunicación y difusión de ideas mediante herramientas digitales y una aproximación al pensamiento computacional, vertebran la materia, siempre bajo estrategias sostenibles, éticas e igualitarias, buscando la continuidad y ampliación de conocimientos en cursos sucesivos.

#### **1.1.1. Contribucion de la materia al logro de los objetivos de etapa ´**

La materia Tecnología y Digitalización permite desarrollar en el alumnado las capacidades necesarias para alcanzar todos y cada uno de los objetivos de la etapa de educación secundaria obligatoria, contribuyendo en mayor grado a algunos de ellos, en los siguientes términos:

Esta enfatiza en propiciar el respeto por los demas, la tolerancia, la coope- ´

ración y la solidaridad, así como la igualdad real de trato y oportunidades entre hombres y mujeres.

- Los contenidos de la materia se adaptan a la consolidación de hábitos de disciplina y trabajo en equipo, buscando la realización eficaz de las tareas, desde el trabajo individual hasta la aportación final al grupo.
- En la práctica académica, la adquisición de conocimientos utilizando las fuentes digitales de información, es una realidad a la que el alumnado se va adaptando, pero es necesario aportar un sentido crítico en el filtrado de la misma, identificando recursos veraces y depurados, bajo entornos de seguridad informática.
- El conocimiento científico integrado en la resolución de problemas ayuda a optimizar la capacidad para la planificación, la toma de decisiones y la responsabilidad final del resultado obtenido.
- La necesidad de difusión de las producciones, así como la comprensión de las mismas, hace que se estimule la correcta expresión tanto en lengua castellana como en cualquier lengua extranjera.
- La adquisición de hábitos de seguridad personal y de salud en la manipulación de herramientas, entrenadores y simulaciones, favorecen el progreso personal y colectivo.
- Finalmente, el diseño y la creación digital de prototipos ayudan a la comprensión de manifestaciones artísticas, como medio alternativo de expresión presente en la red, y que forma parte de un nuevo entorno cultural que convivirá paralelamente al tradicional.

#### **1.1.2. Contribucion de la materia al desarrollo de las competencias ´ clave**

La materia Tecnología y Digitalización contribuye a la adquisición de las distintas competencias clave que conforman el Perfil de salida en la siguiente medida:

#### **Competencia en comunicación lingüística**

La presentación de una idea o proyecto de forma oral, escrita o signada, utilizando vocabulario técnico, expresando las ideas con claridad, rigor, eficacia y coherencia en los diferentes ámbitos, y con distintos propósitos influye positivamente en la capacidad comunicativa del alumnado.

#### Competencia plurilingue

El conocimiento y utilización de gran parte de los contenidos informáticos y digitales conlleva el uso de terminología en lengua inglesa.

#### **Competencia matemática y competencia en ciencia, tecnología e ingeniería**

La materia Tecnología y Digitalización es idónea para desarrollar de manera simultánea las cuatro competencias integradas en una sola. La resolución analítica de problemas tecnológicos, en los que la herramienta para obtener el resultado final será una expresión matemática, depurada mediante la experimentación, constituye un proceso propio de la materia, que ilustra su aportación al desarrollo de la competencia.

#### **Competencia digital**

La búsqueda y creación de contenidos y recursos digitales desde el respeto a la normativa de uso y difusión, así como el empleo del pensamiento computacional para el diseño de algoritmos, o la comprensión y configuración de dispositivos cotidianos, garantizando la seguridad, permiten al alumnado crecer competencialmente en el campo digital.

#### **Competencia personal, social y aprender a aprender**

La evaluación reflexiva y autónoma de las diferentes alternativas de solución a un problema, proceso o sistema, la planificación del trabajo, y el tratamiento adecuado de la información, son ejemplos de cómo la materia contribuye a alcanzar esta competencia.

#### **Competencia ciudadana**

A través del trabajo colaborativo se desarrollan los valores de tolerancia, respeto y compromiso grupal, mediante una participacion activa y aceptando las de- ´ cisiones colegiadas.

#### **Competencia emprendedora**

La creación y gestión de contenido creativo e innovador desde la planificación, depurando los procesos y sistemas con nuevas aportaciones y mejoras, contribuye de forma importante a dicha competencia.

#### **Competencia en conciencia y expresion culturales ´**

Ser consciente de la importancia que tiene una presentación atractiva de los productos de aprendizaje, tanto en formato gráfico como digital, y la utilización de la imagen como medio de comunicación, contribuyen al desarrollo de esta competencia dese la materia.

### 1.2. Diseño de la evaluación inicial

Se debe partir de las directrices para el diseño y puesta en práctica de la evaluación inicial que se incluyen en la propuesta curricular.

Debe permitir comprobar el grado de adquisición de las competencias específicas, para ello debemos referenciar las pruebas a los criterios de evaluación del curso anterior si es el caso. Pueden referenciarse o incluirse.

Incluira:´

Fechas de realización

Técnicas e instrumentos de evaluación

Contenido de las pruebas

Grado de participación del alumnado en las mismas: Heteroevaluación, coevaluación o autoevaluación.

Incluiremos los criterios de evaluación que serán tenidos en cuenta para la evaluación de cada nivel (este curso 1º y 3º).

# 1.3. Competencias específicas y vinculaciones con los des**criptores operativos**

Los descriptores operativos de las competencias clave son el marco de referencia a partir del cual se concretan las competencias específicas, convirtiéndose así éstas en un segundo nivel de concreción de las primeras, ahora bien, específicas para cada materia.

En el caso de Tecnología y Digitalización se organizan en siete ejes relacionados entre sí, con un tratamiento integral.

La primera competencia está enfocada a la búsqueda y selección de información de manera crítica y segura.

La siguiente tiene por objeto el abordaje de problemas tecnológicos con autonomía y actitud creativa, construyendo soluciones de forma innovadora y sostenible.

La tercera versa sobre la aplicación apropiada y segura de las distintas técnicas, herramientas y operadores tecnológicos.

La cuarta se centra en la representación, simbología y vocabulario adecuado para el intercambio de ideas, valorando las herramientas digitales.

La siguiente incorpora el desarrollo de aplicaciones informáticas, el pensamiento computacional y los algoritmos.

La sexta aborda el funcionamiento eficiente y seguro de los dispositivos digitales, así como la resolución de problemas sencillos.

Finalmente, la séptima trata del uso responsable y ético de las tecnologías emer-

gentes en el desarrollo sostenible, valorando las consecuencias ecosociales y los cambios sobre el entorno social.

#### **1.3.1.** Competencias específicas

**1. Buscar y seleccionar la informacion adecuada proveniente de diversas fuen- ´**  $t$ es, de manera crítica y segura, aplicando procesos de investigación, métodos **de analisis de productos y experimentando con herramientas de simulaci ´ on, ´** para definir problemas tecnológicos, iniciar procesos de creación de solu**ciones a partir de la informacion obtenida y transmitir documentalmente la ´ informacion t ´ ecnica descriptiva de dichos procesos. ´**

Esta competencia específica plantea, por un lado, la necesidad de localizar y acotar el problema que será preciso solucionar, lo que constituye el primer reto de cualquier proyecto técnico. Para ello, resulta imprescindible realizar una investigación partiendo de fuentes variadas, evaluando con actitud crítica su fiabilidad y la veracidad de la información obtenida y siendo consciente de los beneficios y riesgos que conlleva el acceso abierto e ilimitado a la informacion proveniente de ´ la red (infoxicación y acceso a contenidos inadecuados, entre otros).

Además, la transmisión masiva de datos a través dispositivos y aplicaciones conlleva la adopción de medidas preventivas para proteger los propios dispositivos, la salud y los datos personales, solicitando ayuda o denunciando de manera efectiva ante amenazas a la privacidad y el bienestar personal (fraude, suplantación de identidad y ciberacoso, entre otros), y haciendo un uso ético y saludable de los medios de información digital.

Por otro lado, el análisis de objetos y de sistemas implica no solo el conocimiento de los materiales empleados en la fabricacion de los distintos elementos, sino ´ también el estudio de sus formas y del proceso de fabricación y ensamblaje de los componentes.

Así, se estudia el funcionamiento del producto, sus normas de uso, sus funciones y sus utilidades, al mismo tiempo que se analizan sistemas tecnológicos, como algoritmos de programación o productos digitales diseñados con un propósito concreto.

El objetivo es que el alumnado comprenda cómo las características del producto analizado están en relación directa con los objetivos para los que este fue creado o las necesidades que cubre; además, se pretende que valore tanto las repercusiones sociales, positivas y/o negativas, del producto o sistema, como las consecuencias medioambientales que conllevan el proceso de fabricación y el uso del mismo.

2. Abordar problemas tecnológicos con autonomía y actitud creativa, apli**cando conocimientos interdisciplinares, trabajando de forma cooperativa y colaborativa, difundiendo documentalmente la informacion t ´ ecnica, para di- ´ senar y planificar soluciones a un problema o necesidad de forma descripti- ˜ va, eficaz, innovadora y sostenible.**

Esta competencia está ligada a dos de los pilares de la materia: la creatividad y el emprendimiento. Por un lado, dota al alumnado de herramientas y técnicas que le permitan idear y diseñar soluciones que cumplan ciertos requisitos ante problemas planteados y, por otro, lo orienta en la organización de las tareas que deberá realizar, de forma individual o colectiva, durante el proceso de resolución creativa del problema.

El desarrollo de esta competencia en todo el proceso supone no solo la planificación y la previsión de recursos sostenibles necesarios, sino también el fomento del trabajo cooperativo. En cuanto a las metodologías y marcos de resolución de problemas tecnológicos, la dinámica de trabajo personal y en grupo viene determinada por la puesta en marcha de una serie de fases secuenciales o cíclicas.

En este sentido, por un lado, se promueve una actitud emprendedora a través de la estimulación tanto de la creatividad como de la capacidad de innovación, consecuencia de la necesidad de abordar retos con el fin de obtener resultados concretos, garantizando el equilibrio entre el crecimiento económico, el bienestar social y el ambiental, y aportando soluciones viables e idoneas. Por otro lado, se fomenta ´ la autoevaluación por medio de la estimación de los resultados obtenidos, a fin de continuar con ciclos de mejora continua.

En consecuencia, con el objetivo de conseguir resultados eficaces en la resolución de problemas, resulta imprescindible combinar conocimientos propios o adquiridos con ciertas destrezas y actitudes de caracter interdisciplinar, tales como la ´ autonomía, la innovación, la creatividad, la valoración crítica de resultados, el trabajo cooperativo, la resiliencia y el emprendimiento, entre otros.

#### **3. Aplicar de forma apropiada y segura distintas tecnicas y conocimientos in- ´ terdisciplinares utilizando operadores, sistemas tecnologicos y herramien- ´** tas, teniendo en cuenta la planificación y el diseño previo para construir, fa**bricar o simular soluciones tecnologicas y sostenibles que den respuesta a ´ necesidades en diferentes contextos.**

Esta competencia se relaciona, por un lado, con los procesos de construcción manual y fabricación mecánica y, por otro, con la aplicación de los conocimientos relacionados con los operadores y sistemas tecnológicos necesarios para simular, construir o fabricar prototipos siguiendo un diseño y planificación previos. De igual forma, las diferentes actuaciones que se llevan a cabo durante el proceso creativo requieren la aplicacion de conocimientos interdisciplinares e integrados. ´ Asimismo, esta competencia conlleva el perfeccionamiento de habilidades y destrezas relacionadas con el uso de las herramientas, los recursos y los instrumentos y máquinas necesarios (tanto manuales como digitales) y el desarrollo de actitudes vinculadas a la superación de dificultades, así como la estimulación de la motivación y el interés por el trabajo y la calidad de este.

Además, resulta fundamental para la salud del alumnado aplicar las normas de seguridad e higiene en el trabajo con materiales, herramientas y máquinas, evitando así los riesgos inherentes a la aplicación de muchas de las técnicas que se han de emplear durante el proceso de creación.

#### 4. Describir, representar e intercambiar ideas o soluciones a problemas tecnológicos o digitales, utilizando medios de representación, simbología y vocabulario adecuados, así como los instrumentos y recursos disponibles y valorando la utilidad de las herramientas digitales para comunicar y difundir información y propuestas.

La competencia engloba aspectos necesarios para la comunicación y expresión de ideas, ya que incluye la exposición de propuestas, la representación de diseños y la manifestación de opiniones, entre otras. Asimismo, abarca la comunicación y difusión de documentación técnica relacionada con el proceso (tal como esquemas, circuitos o planos), para lo que se ha de tener en cuenta la aplicación de herramientas digitales tanto en la elaboración de la información como en la comunicación a través de los diferentes canales.

El desarrollo de esta competencia implica, igualmente, un uso correcto del lenguaje, que incorpore, además, expresión gráfica, modelado 2D y 3D, y terminología tecnológica, matemática y científica en las exposiciones, garantizando así el éxito comunicativo.

Para ello, se requiere una actitud responsable y tolerante hacia los protocolos establecidos en el trabajo colaborativo, tanto en el contexto presencial como en las actuaciones en la red. En este sentido, interactuar mediante herramientas, plataformas virtuales o redes sociales a fin de comunicarse, compartir datos y/o información y trabajar colaborativamente, son actuaciones que requieren la aplicación de los códigos de comunicación y de comportamiento específicos del ámbito digital, comúnmente denominados «etiqueta digital».

#### 5. Desarrollar algoritmos y aplicaciones informáticas en distintos entornos, aplicando los principios del pensamiento computacional e incorporando las tecnologías emergentes, para crear soluciones a problemas concretos, automatizar procesos y aplicarlos en sistemas de control o en robótica.

Esta competencia hace referencia a la aplicación de los principios del pensamiento computacional en el proceso creativo, es decir, implica la puesta en marcha de procesos ordenados que incluyan la descomposición del problema planteado, la estructuración de la información, la modelización del problema, la secuenciación del proceso y el diseño de algoritmos para implementarlos en un programa informático.

De esta forma, la competencia está enfocada al diseño y activación de algoritmos planteados para lograr un objetivo concreto. La adquisición de la competencia prepara al alumnado para el desarrollo de una aplicación informática, la automatización de un proceso o el desarrollo del sistema de control de una máquina, en la que intervengan distintas entradas y salidas gobernadas por un algoritmo En definitiva, lo capacita para la aplicación de la tecnología digital en el control de objetos o máquinas, automatizando rutinas y facilitando la interactuación con los objetos incluyendo, así, los sistemas controlados mediante la programación de una tarieta controladora o los sistemas robóticos.

Además, se debe considerar el alcance de tecnologías emergentes como son internet de las cosas (IoT), big data o inteligencia artificial (IA), ya presentes en nuestras vidas de forma cotidiana. Las herramientas actuales permiten la incorporación de las mismas en el proceso creativo, aproximándolas al alumnado y proporcionando un enfoque técnico de sus fundamentos.

**6. Comprender los fundamentos del funcionamiento de los dispositivos y aplicaciones habituales de su entorno digital de aprendizaje, analizando sus com**ponentes y funciones y ajustándolos a sus necesidades para hacer un uso más **eficiente y seguro de los mismos y para detectar y resolver problemas tecni- ´ cos sencillos.**

Esta competencia hace referencia al conocimiento, uso seguro y mantenimiento de los distintos elementos que se engloban en el entorno digital de aprendizaje. El aumento actual de la presencia de la tecnología en nuestras vidas hace necesaria la integración de las herramientas digitales en el proceso de aprendizaje permanente, gestionando el tránsito seguro frente amenazas, para propiciar el bienestar digital. Por ello, esta competencia engloba la comprensión del funcionamiento de los dispositivos implicados en el proceso, así como la identificación de pequeñas incidencias.

Para ello, se hace necesario un conocimiento de la arquitectura del hardware empleado, de sus elementos y de sus funciones dentro del dispositivo. Por otro lado, las aplicaciones de software incluidas en el entorno digital de aprendizaje requieren una configuración y ajuste adaptados a las necesidades personales del usuario. Es necesario comprender la base de funcionamiento de estos elementos y de sus funcionalidades, así como su aplicación y transferencia en diferentes contextos para favorecer un aprendizaje permanente.

**7.** Hacer un uso responsable y ético de la tecnología, mostrando interés por **un desarrollo sostenible, identificando sus repercusiones y valorando la con**tribución de las tecnologías emergentes para identificar las aportaciones y **el impacto del desarrollo tecnologico en la sociedad y en el entorno. ´**

Esta competencia específica hace referencia a la utilización de la tecnología con actitud ética, responsable y sostenible, y a la habilidad para analizar y valorar el desarrollo tecnológico y su influencia en la sociedad y en la sostenibilidad ambiental. Se refiere también a la comprensión del proceso por el que la tecnología ha ido resolviendo las necesidades de las personas a lo largo de la historia, incluyendo tanto la mejora de las condiciones de vida como el diseño de soluciones para reducir el impacto que su propio uso puede provocar en la sociedad y en la sostenibilidad ambiental.

El uso generalizado y cotidiano de tecnologías digitales hace necesario el análisis y valoración de su contribución al desarrollo sostenible, aspecto esencial para ejercer una ciudadanía responsable, y en el que esta competencia específica se focaliza. En esta línea, se incluye la valoración de las condiciones y consecuencias ecosociales del desarrollo tecnológico, así como los cambios ocasionados en la vida social y en la organización del trabajo, como consecuencia de la implantación de las tecnologías de la comunicación, la robótica o la inteligencia artificial, entre otras.

En definitiva, el desarrollo de esta competencia específica implica que el alumnado desarrolle actitudes de interés y curiosidad por la evolución de las tecnologías digitales, a la vez que por el desarrollo sostenible y el uso ético de las mismas.

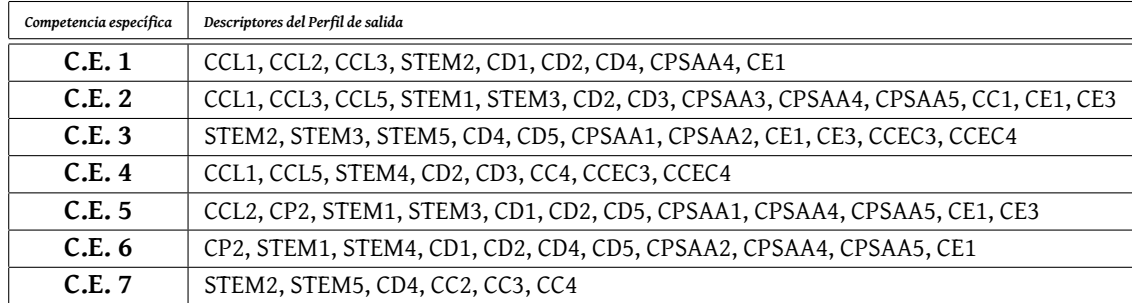

#### **1.3.2. Mapa de relaciones competenciales**

## **1.4. Criterios de evaluacion e Indicadores de logro ´**

#### **1.4.1. Criterios de evaluacion para el Primer curso ´**

#### Competencia específica 1

1.1 Definir problemas o necesidades planteadas, buscando y contrastando información procedente de diferentes fuentes de manera crítica y segura. (CCL1,

#### CCL3, STEM2, CD1, CPSAA4, CE1)

1.2 Comprender y examinar productos tecnológicos de uso habitual a través del análisis de objetos y sistemas, empleando el método científico. (CCL2, CCL3, STEM2, CD4, CPSAA4, CE1)

1.3 Adoptar medidas preventivas para la proteccion de los dispositivos, los datos ´ y la salud personal, identificando problemas y riesgos relacionados con el uso de la tecnología y analizándolos de manera ética y crítica. (CCL3, CD4, CPSAA4) 1.4 Redactar documentación de forma que se transmita la información técnica relativa a la solución creada de una manera organizada, utilizando medios digitales, como procesadores de textos y presentaciones a un nivel inicial. (CCL1, STEM2, CD2, CE1)

#### Competencia específica 2

2.1 Idear y diseñar soluciones originales y eficaces a problemas definidos, aplicando conceptos, técnicas y procedimientos interdisciplinares, así como criterios de sostenibilidad, con actitud emprendedora, perseverante y creativa. (CCL1, CCL3, STEM1, STEM3, CD3, CPSAA3, CPSAA5, CC1, CE1, CE3)

2.2 Seleccionar, planificar y organizar los materiales y herramientas, así como las tareas necesarias para la construcción de una solución a un problema planteado, trabajando individualmente o en grupo de manera cooperativa y colaborativa. (CCL3, CCL5, STEM3, CD3, CPSAA3, CE1, CE3)

2.3 Registrar descriptiva y documentalmente el compendio de tareas, materiales y herramientas que conforman la solucion generada, empleando medios digitales. ´ (CCL1, CCL5, STEM3, CD2, CD3, CPSAA4, CE3)

#### Competencia específica 3

3.1 Fabricar objetos o modelos mediante la manipulación y conformación de materiales, empleando software, hardware, herramientas y máquinas adecuadas, aplicando los fundamentos de estructuras, mecanismos y electricidad básica, y respetando las normas de seguridad y salud. (STEM2, STEM3, STEM5, CD5, CPSAA1, CE1, CE3, CCEC3, CCEC4)

3.2 Comprender y analizar los usos y el impacto ambiental asociados a la madera y los materiales de construcción, interpretando su importancia en la sociedad actual, empleando técnicas de investigación grupal y generando propuestas alternativas de uso cuando ello sea posible, desde una óptica constructiva y propositiva. (STEM3, STEM5, CPSAA2, CE1, CE3)

3.3 Manejar a nivel básico simuladores de distintos tipos de sistemas tecnológicos, creando soluciones e interpretando los resultados obtenidos. (STEM2, STEM3, CD4, CD5, CPSAA1, CE3, CCEC4)

#### *1.4. CRITERIOS DE EVALUACION E INDICADORES DE LOGRO ´* 17

#### Competencia específica 4

4.1 Representar y comunicar el proceso de creación de un producto desde su diseño hasta su difusión, elaborando documentación técnica y gráfica con la ayuda de herramientas digitales. (CCL1, CCL5, STEM4, CD2, CD3, CC4, CCEC3, CCEC4) 4.2 Representar gráficamente esquemas, circuitos, planos y objetos, usando aplicaciones CAD 2D y 3D y software de modelado 2D y 3D. (CCL1, CD2, CD3, CCEC3, CCEC4)

4.3 Representar gráficamente esquemas, circuitos, planos y objetos en dos y tres dimensiones, de forma manual y digital, empleando adecuadamente las vistas, escalas y acotaciones, y respetando las normas UNE. (CCL1, STEM4, CD2, CD3, CCEC3, CCEC4)

4.4 Difundir en entornos virtuales la idoneidad de productos para distintos propósitos, respetando la .etiqueta digital"(netiqueta) y comunicando interpersonalmente de modo eficaz. (CCL5, CD3, CC4)

#### Competencia específica 5

5.1 Describir, interpretar y diseñar soluciones a problemas informáticos a través de algoritmos y diagramas de flujo, aplicando los elementos y técnicas de programación de manera creativa, y respetando los derechos de autoría. (CCL2, CP2, STEM1, STEM3, CD1, CD2, CD5, CPSAA4, CE1, CE3)

5.2 Programar aplicaciones sencillas para distintos dispositivos (ordenadores, dispositivos móviles y otros) empleando los elementos de programación de manera apropiada, y aplicando herramientas de edición que añadan funcionalidades. (CP2, STEM1, STEM3, CD1, CD2, CD5, CPSAA4, CPSAA5, CE3)

5.3 Adoptar la reevaluación y la depuración de errores como elementos del proceso de aprendizaje, aplicando la realimentación de secuencias de programación, fomentando con ello la autoconfianza y la iniciativa. (CCL2, CD5, CPSAA1, CPSAA4, CPSAA5, CE1)

#### Competencia específica 6

6.1 Hacer un uso eficiente y seguro de los dispositivos digitales de uso cotidiano en la resolución de problemas sencillos, analizando los componentes y discriminando las tareas y eventos que los optimizan. (CP2, STEM1, CD1, CD2, CD4, CD5, CPSAA2, CPSAA4, CPSAA5)

6.2 Crear contenidos, elaborar materiales y difundirlos en distintas plataformas, configurando correctamente las herramientas digitales habituales del entorno de aprendizaje, ajustándolas a sus necesidades y respetando los derechos de autor y la etiqueta digital. (CP2, STEM1, STEM4, CD1, CD2, CD4, CD5, CPSAA2, CPSAA4, CPSAA5, CE1)

6.3 Manejar y representar datos de diversas fuentes generando informes gráficos con distinto software. (STEM1, STEM4, CD1, CD4, CE1)

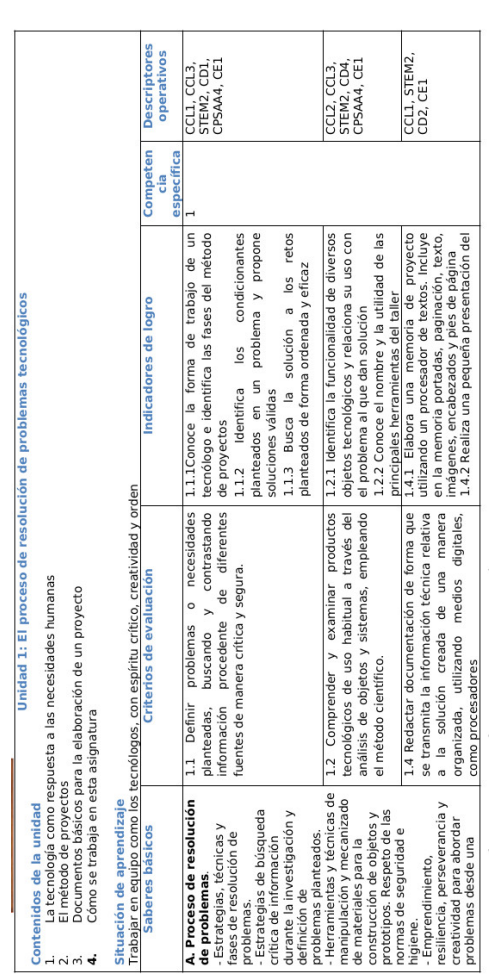

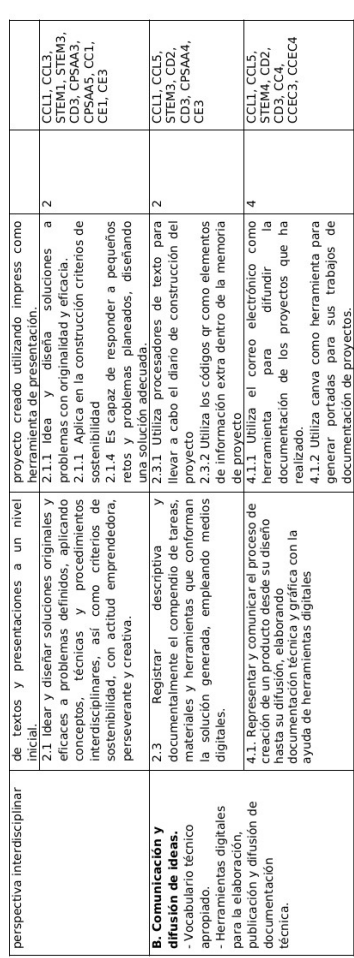

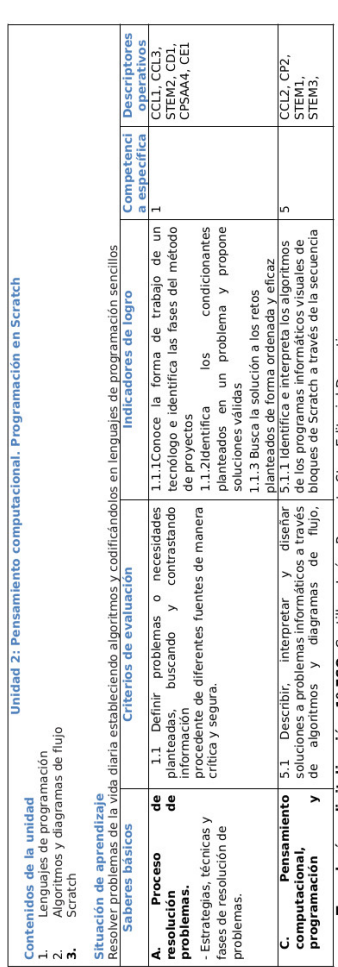

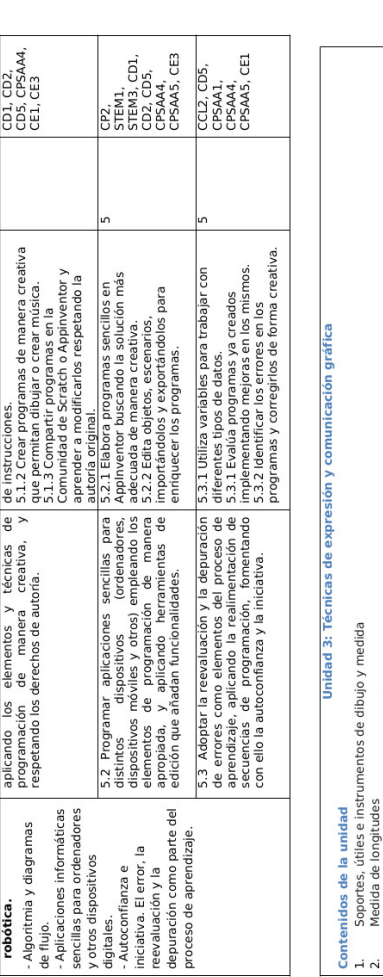

 $m \neq m$   $\phi$ 

Normalización. Formato, marco y cajetín<br>Rotulación. Tipos de líneas<br>Boceto, croquis y dibujo técnico<br>Vistas de un objeto. Vistas principales

 $21\,$ 

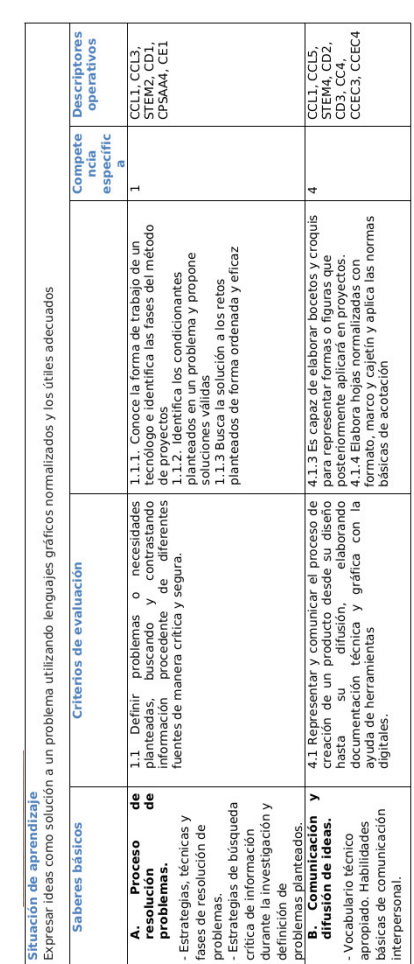

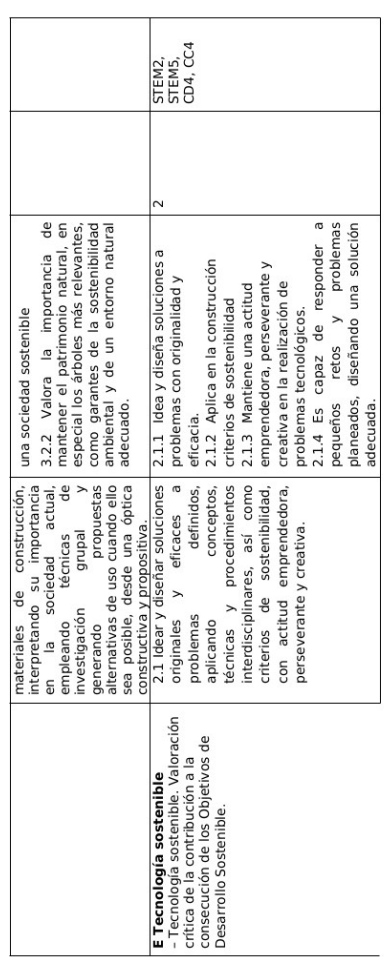

### 1.4. CRITERIOS DE EVALUACIÓN E INDICADORES DE LOGRO

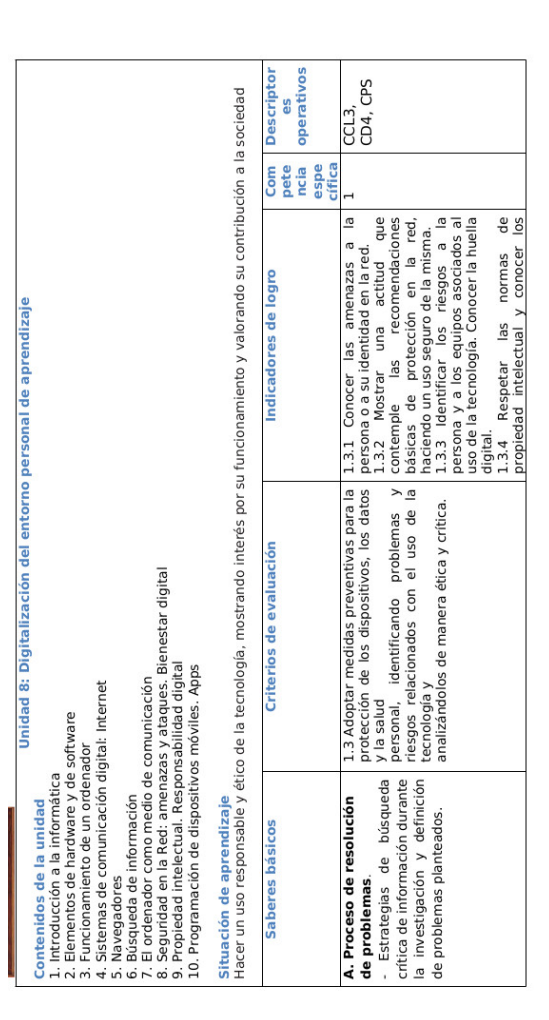

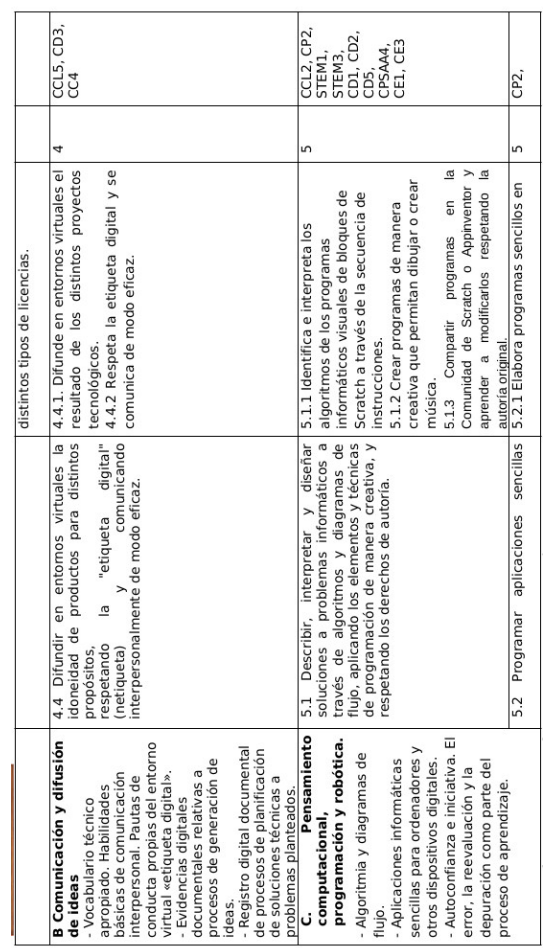

#### 1.4. CRITERIOS DE EVALUACIÓN E INDICADORES DE LOGRO

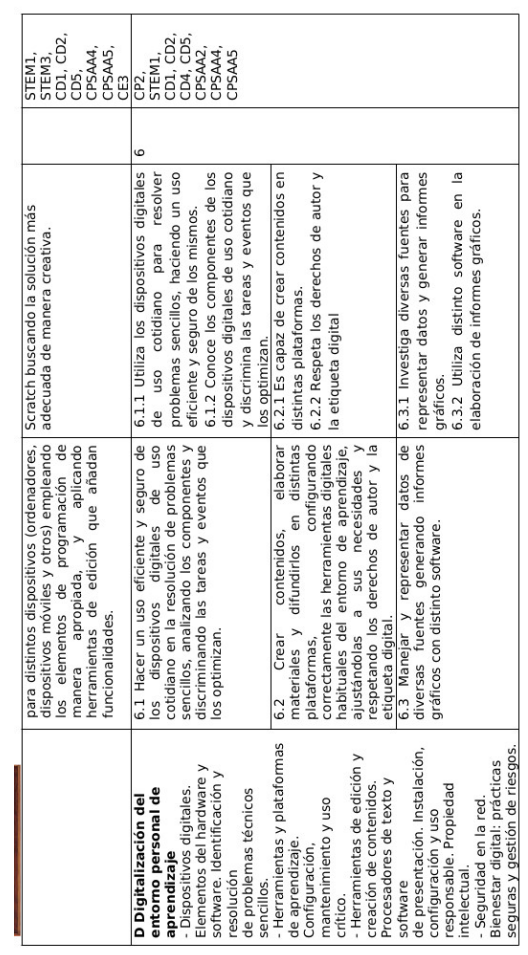

#### **1.4.2. Criterios de evaluacion para el Tercer curso ´**

#### Competencia específica 1

1.1 Definir y desarrollar problemas o necesidades planteadas, buscando y contrastando información procedente de diferentes fuentes de manera crítica y segura, evaluando su fiabilidad y pertinencia. (CCL1, CCL3, STEM2, CD1, CD4, CPSAA4, CE1)

1.2 Comprender, examinar y diseñar productos tecnológicos de uso habitual a través del análisis de objetos y sistemas, empleando el método científico y utilizando herramientas de simulación en la construcción de conocimiento. (CCL2, CCL3, STEM2, CPSAA4, CE1)

1.3 Generar y describir documentalmente información técnica referente a la solución creada, de manera organizada y haciendo uso de medios digitales, como hojas de cálculo a nivel inicial, así como cualquier otro medio de difusión de la solución generada. (CCL1, STEM2, CD2, CE1)

#### *1.4. CRITERIOS DE EVALUACION E INDICADORES DE LOGRO ´* 27

#### Competencia específica 2

2.1 Idear, crear y diseñar soluciones originales y eficaces a problemas definidos, aplicando conceptos, técnicas y procedimientos interdisciplinares contrastando con modelos de solución previos, así como criterios de sostenibilidad, con actitud emprendedora, perseverante y creativa. (CCL1, CCL3, STEM1, STEM3, CD3, CPSAA3, CPSAA5, CC1, CE1, CE3)

2.2 Registrar descriptiva y documentalmente el compendio de tareas, materiales y herramientas que conforman la solución generada, utilizando medios digitales contrastables por otras personas con necesidades similares. (CCL1, CCL5, STEM3, CD2, CD3, CPSAA4, CE3)

#### Competencia específica 3

3.1 Fabricar objetos o modelos mediante la manipulación y conformación de materiales, empleando software, hardware, herramientas y máquinas adecuadas, aplicando los fundamentos de electricidad y electrónica básica, respetando las normas de seguridad y salud, y atendiendo a la mejora de la experiencia de usuario. (STEM2, STEM3, STEM5, CD5, CPSAA1, CE1, CE3, CCEC3, CCEC4)

3.2 Comprender y analizar el impacto ambiental asociado a los materiales plásticos, cerámicos, textiles y compuestos, empleando técnicas de investigación grupal y generando propuestas alternativas de uso cuando ello sea posible, desde una optica proactiva y propositiva que tenga en cuenta los objetivos de desarrollo sos- ´ tenible. (STEM3, STEM5, CPSAA2, CE1, CE3)

3.3 Manejar a un nivel avanzado simuladores de distintos tipos de sistemas tecnológicos, creando soluciones e interpretando los resultados obtenidos. (STEM2, STEM3, CD4, CD5, CPSAA1, CE3)

3.4 Fabricar digitalmente prototipos sencillos, obteniendo modelos desde Internet y empleando el software y hardware necesarios con autonomía y creatividad, respetando las licencias de uso y los derechos de autoría. (STEM3, STEM5, CD4, CD5, CE1, CE3, CCEC3, CCEC4)

#### Competencia específica 4

4.1 Describir, representar y comunicar el proceso de creación de un producto desde su diseño hasta su difusión, elaborando documentación técnica y gráfica con la ayuda de herramientas digitales, empleando los formatos y el vocabulario técnico adecuados, de manera colaborativa, tanto presencialmente como en remoto. (CCL1, CCL5, STEM4, CD2, CD3, CC4, CCEC3, CCEC4)

4.2 Representar gráficamente planos, esquemas, circuitos, y objetos, usando a un nivel avanzado aplicaciones CAD 2D y 3D y software de modelado 2D y 3D, y exportándolos a los formatos adecuados para su intercambio. (CCL1, CD2, CD3, CCEC3, CCEC4)

4.3 Utilizar la representación y expresión gráfica de forma manual y digital en

esquemas, circuitos, planos y objetos en dos y tres dimensiones, empleando adecuadamente las perspectivas y respetando la normalización. (CCL1, STEM4, CD2, CD3)

4.4 Difundir en entornos virtuales específicamente elegidos la idoneidad de productos desde la mejora de la experiencia de usuario, respetando la "etiqueta digital" (netiqueta) y comunicando interpersonalmente de modo eficaz. (CCL5, CD3, CC4, CCEC4)

#### Competencia específica 5

5.1 Describir, interpretar y diseñar soluciones a problemas informáticos incorporando secuencias sencillas de introduccion a la inteligencia artificial basada en ´ el reconocimiento de textos. (CCL2, CP2, STEM1, STEM3, CD1, CD2, CD5, CPSAA4, CE1, CE3)

5.2 Programar aplicaciones sencillas para distintos dispositivos (ordenadores, dispositivos móviles y otros) empleando los elementos de programación de manera apropiada y aplicando herramientas de edición y módulos de inteligencia artificial que añadan funcionalidades. (CP2, STEM1, STEM3, CD1, CD2, CD5, CPSAA4, CPSAA5, CE3)

5.3 Automatizar procesos, máquinas y objetos de manera autónoma, añadiendo funcionalidades con conexión a Internet, mediante el análisis, montaje, construcción, simulación y programación de robots y sistemas de control, implementando módulos de Internet de las Cosas. (CP2, STEM1, STEM3, CD2, CD5, CPSAA5, CE3) 5.4 Integrar la reevaluación y la depuración de errores como elemento del proceso de aprendizaje, aplicando la realimentación de secuencias de programación, fomentando con ello la autoconfianza y la iniciativa. (CCL2, CD5, CPSAA1, CPSAA4, CPSAA5, CE1)

#### Competencia específica 6

6.1 Hacer un uso eficiente y seguro de los dispositivos digitales de comunicación de uso cotidiano en la resolución de problemas sencillos, analizando los componentes y los sistemas de comunicación digital, alámbrica e inalámbrica, conociendo los riesgos y adoptando medidas de seguridad para la protección de datos y equipos. (CP2, STEM1, CD1, CD2, CD4, CD5, CPSAA2, CPSAA4, CPSAA5)

6.2 Organizar la información de manera estructurada, aplicando técnicas de almacenamiento seguro. (CD1, CD2, CD4, CPSAA4)

6.3 Gestionar y llevar a cabo un tránsito seguro por la red, aplicando estrategias preventivas y restaurativas frente a las amenazas ligadas a datos en la nube, propiciando el bienestar digital. (CD1, CD2, CD4, CD5, CPSAA2, CE1)

6.4 Obtener, manejar y representar datos de diversas fuentes generando informes graficos con distinto software. (STEM1, STEM4, CD1, CD2, CE1) ´

#### *1.4. CRITERIOS DE EVALUACION E INDICADORES DE LOGRO ´* 29

#### Competencia específica 7

7.1 Reconocer la influencia de la actividad tecnológica en la sociedad y en la sostenibilidad ambiental a lo largo de su historia, identificando sus aportaciones y repercusiones y valorando su importancia para el desarrollo sostenible. (STEM2, STEM5, CD4, CC2, CC4)

7.2 Identificar las aportaciones de las tecnologías emergentes al bienestar, a la igualdad social y a la disminución del impacto ambiental, haciendo un uso responsable y ético de las mismas y ejerciendo una lectura crítica del hecho de la obsolescencia programada. (STEM2, STEM5, CD4, CC3, CC4)

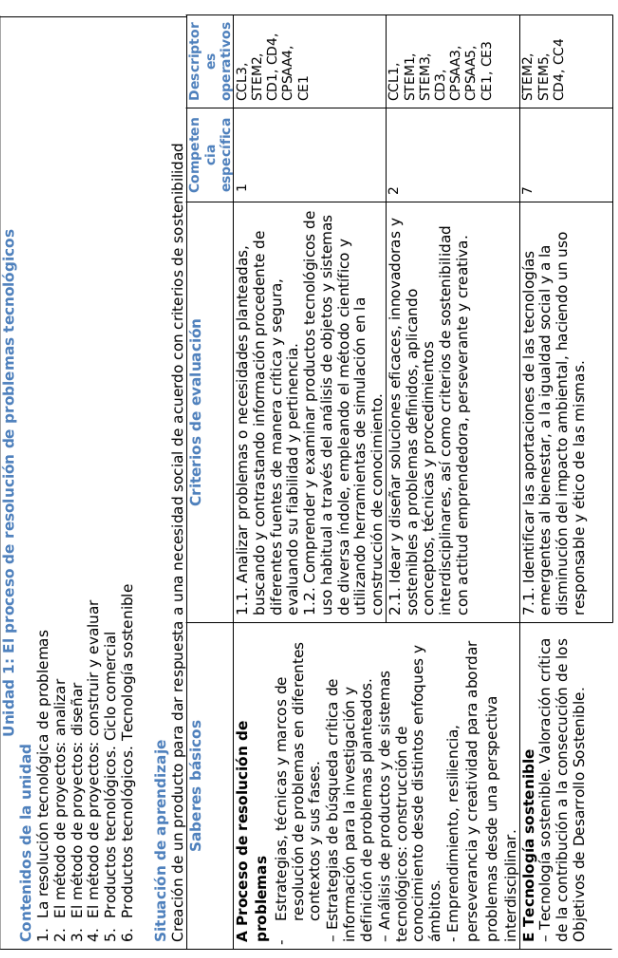

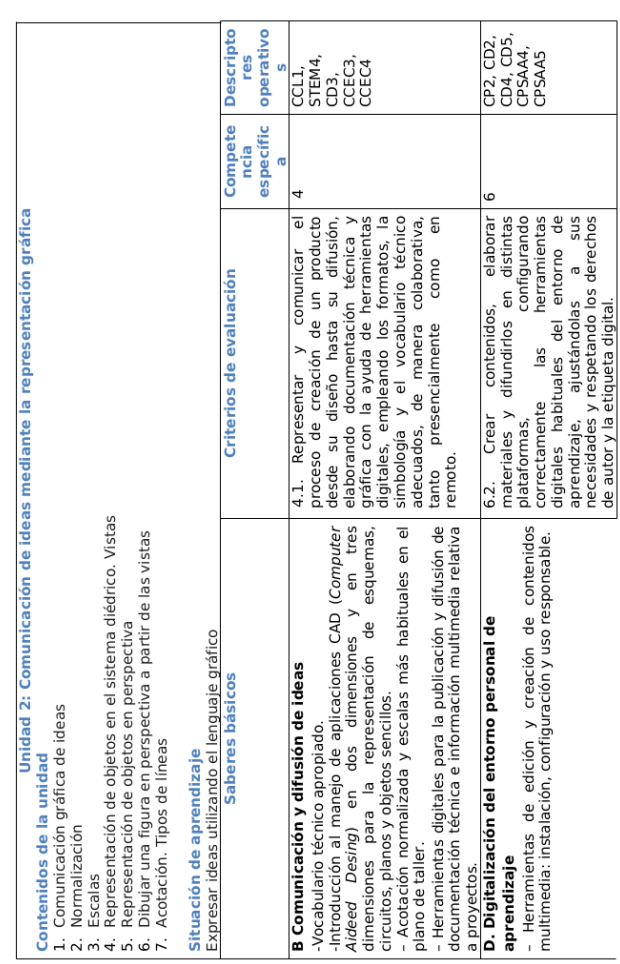

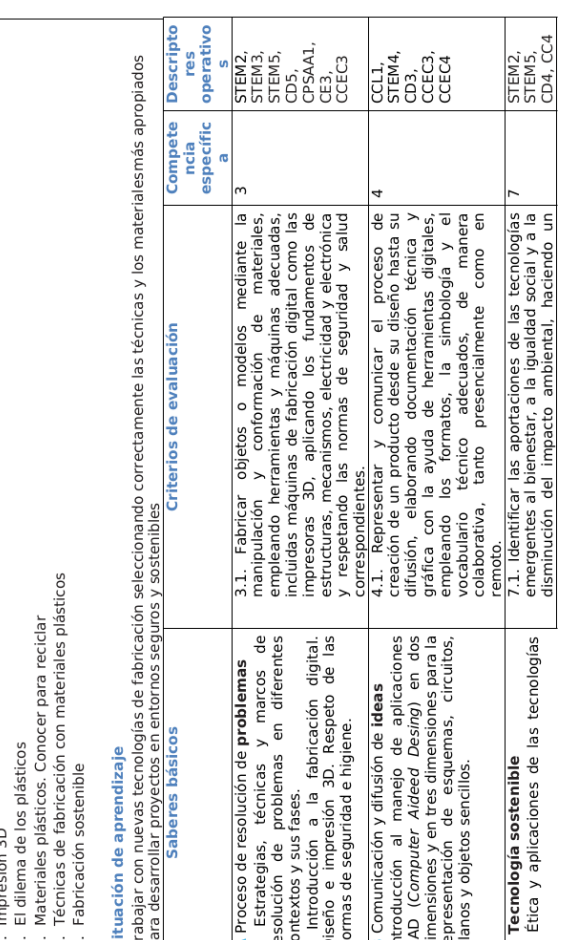

Contenidos de la unidad<br>
1. Fabricación digital<br>
3. El dilema de los plásticos<br>
3. El dilema de los plásticos<br>
4. Técnicas de fabricación conoc<br>
5. Técnicas de fabricación conoc<br>
5. Técnicas de aprendizaje<br>
5. Técnicas de

Unidad 3: Diseño e impresión 3D. Fabricación sostenible

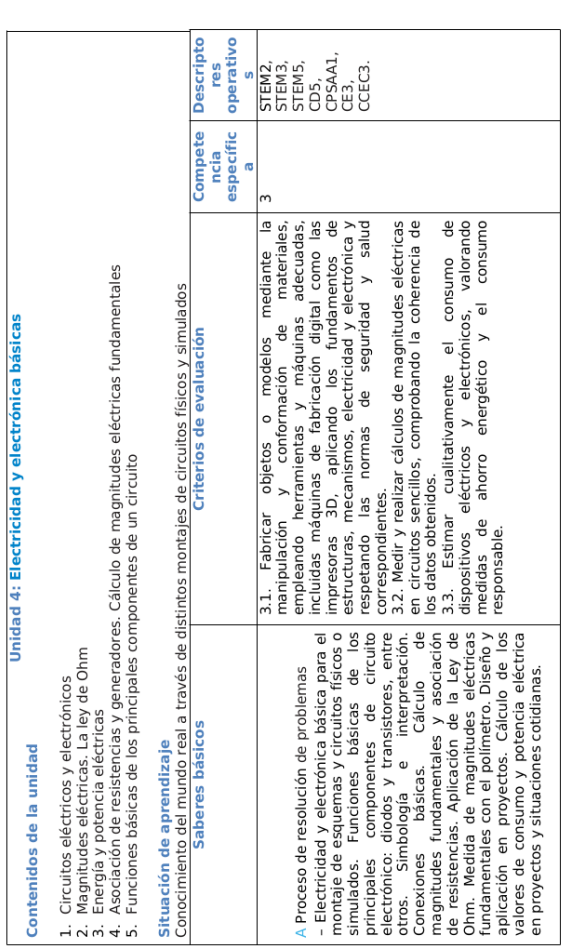

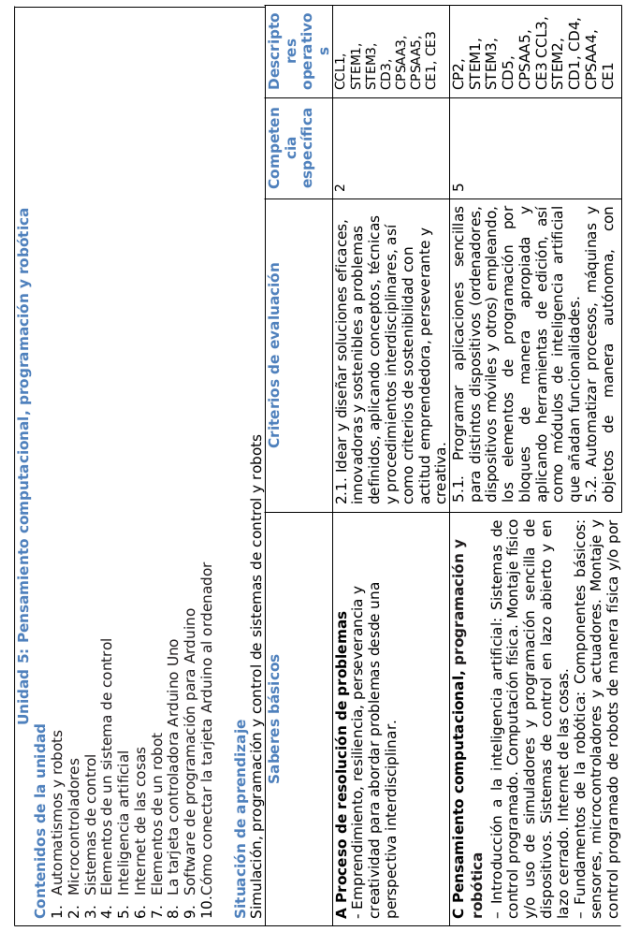

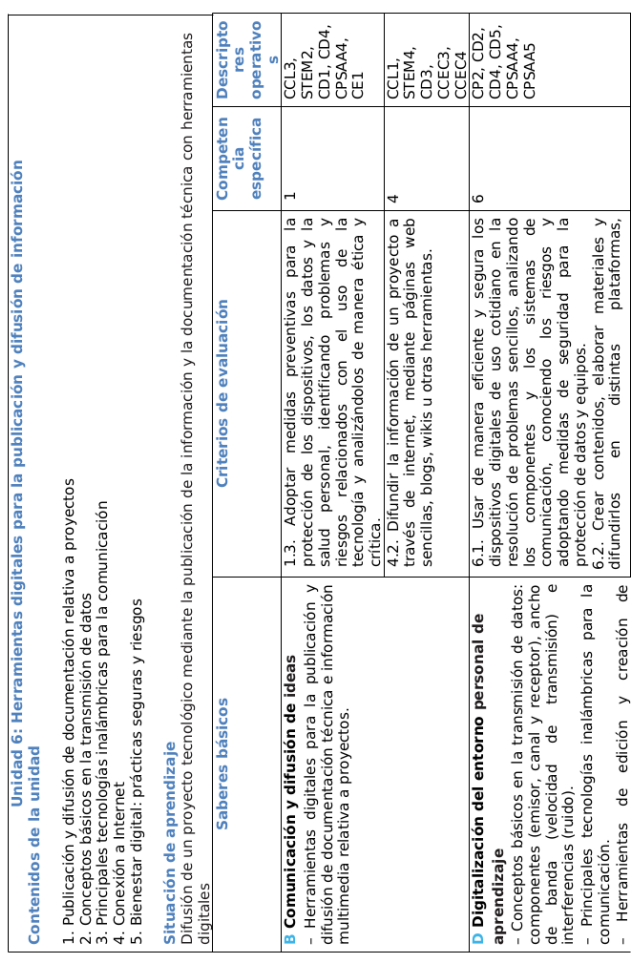

# 1.5. Contenidos de carácter trasversal que se trabajarán **desde la materia**

**Primer curso**

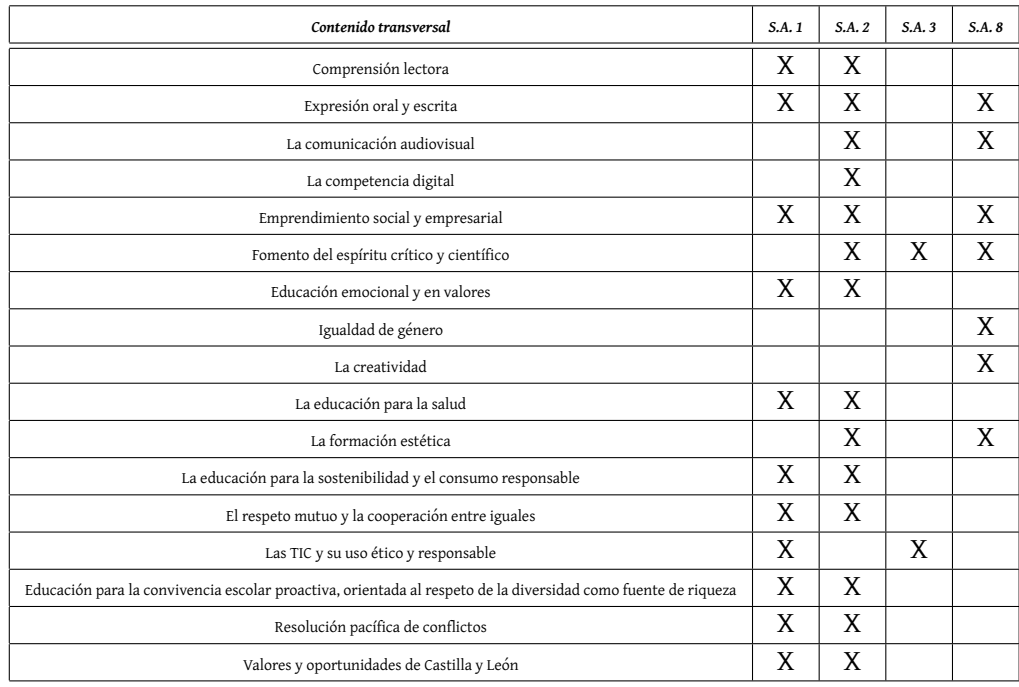
#### **Tercer curso**

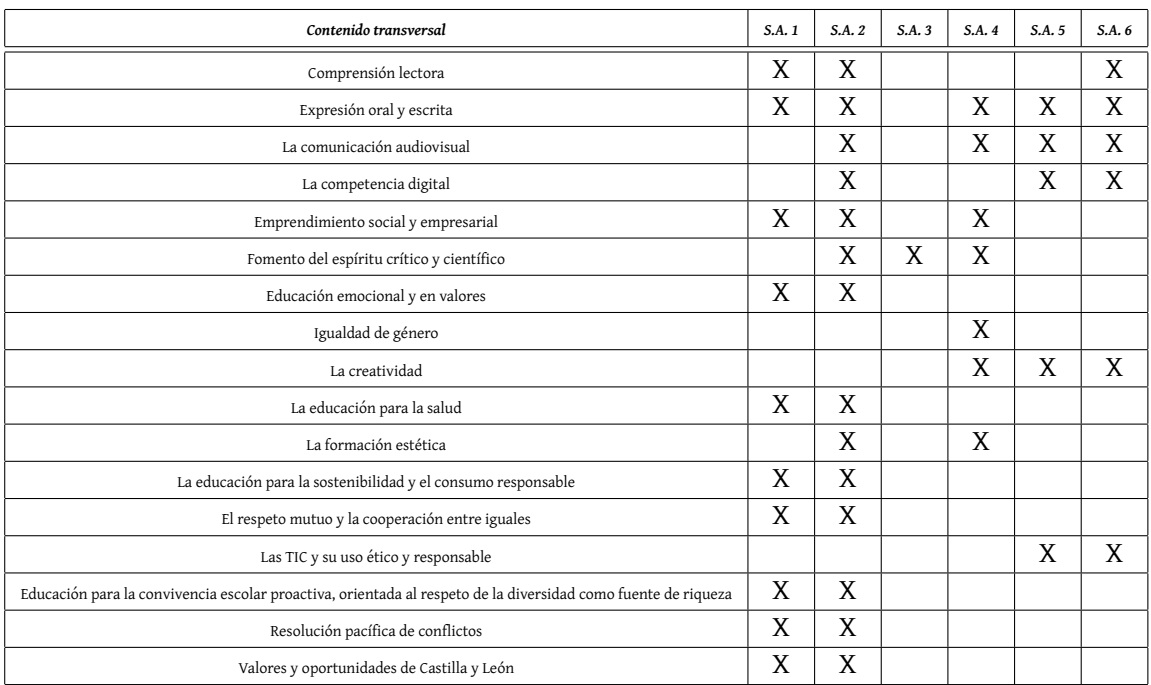

# 1.6. Metodología didáctica

#### 1.6.1. Principios Metodológicos

En toda la etapa se propugna la coexistencia de los estilos directivo e integrador, en función del perfil del alumnado del grupo, siempre desde la óptica de un aprendizaje competencial, donde parte de las decisiones serán tomadas por el alumnado bajo la supervisión continua del docente, fomentando la autonomía e iniciativa personal, e integrando el conjunto de competencias.

Se sugiere propulsar el empleo progresivo y ponderado de metodologías activas tales como el aprendizaje basado en proyectos (ABP), la clase invertida o la gamificación, en función de las características del alumnado. Dentro de la autonomía pedagogica del docente, se recomienda el uso de materiales adaptados a las carac- ´ terísticas de cada uno de los alumnos, adecuados a los niveles y currículos vigentes, así como el uso de materiales propios del profesorado, con el rigor científico pertinente. Presentaciones interactivas, simuladores y software específico, entre otros, constituyen complementos metodológicos esenciales, y la diversidad en su uso ayudará a que la propuesta sea más dinámica e integradora.

La materia Tecnología y Digitalización necesita de distintos espacios de trabajo: aula de referencia, aula digital y taller, siendo aconsejable la existencia de un aulamateria. En todos ellos se buscará generar un ambiente que fomente el trabajo creativo y colaborativo, bajo estándares de prevención y seguridad. La actividad propuesta sera la que nos indique el tipo de agrupamiento: individual, en parejas ´ o en pequeños grupos, con un reparto de tareas rotativo que persiga la consecución global de todas las competencias.

Sintetizando, la metodología será constructivista, con el alumno como protagonista y responsable de su propio aprendizaje, requisito para la consecución de las competencias clave y el Perfil de salida.

# 1.6.2. Métodos Pedagógicos: estilos, estrategias y técnicas de enseñan**za**

El aprendizaje de la Ciencia y la Técnica debe tener en cuenta tanto la concepción teórica y deductiva como la inductiva, siendo el desarrollo del currículo un elemento integrador de las dos visiones del aprendizaje.

Para que el aprendizaje de la tecnología sea significativo, es necesario que el currículo se desarrolle dentro de la distancia óptima entre los conceptos que ya conoce el alumno y los que debe asumir. Para esto es necesario evaluar de forma rigurosa los preconceptos o ideas alternativas que sobre los conocimientos ya posee el alumnado.

Es fundamental que el área de Tecnología ayude al alumno a comprender su entorno y que le aporte recursos necesarios para la resolución de problemas que se derivan de la vida cotidiana.

Por tanto, el estudio de esta área tendrá en cuenta los siguientes aspectos:

- Dentro de los contenidos se deben reflejar no sólo los de carácter conceptual, sino también los procedimientos y actitudes, de forma que la presentación de estos contenidos siempre vaya encaminada a la interpretación del entorno por parte del alumno.
- $\blacksquare$  Se debe entender la evaluación no sólo como la atención a los objetivos que consigue el alumnado, también se debe evaluar el proceso educativo, desde los materiales, la metodología y hasta el propio currículo.
- Tratar de que el alumno adquiera las bases propias de la cultura científica, haciendo especial énfasis en la unidad de los fenómenos que estructuran el mundo natural, en las leyes que lo rigen y en la expresión matemática de esas leyes, así como todo lo referente a materiales, herramientas y procesos relacionados con la construcción de objetos para la resolución de problemas.
- Promover un aprendizaje constructivo, relacionando los contenidos, tanto conceptuales como procedimentales, de forma que cada uno sea consecuencia o se apoye en otro anterior y, a su vez, constituya la base para otros siguientes.
- Conseguir un aprendizaje significativo, tratando los temas de forma que los conocimientos puedan ser aplicados al entendimiento del entorno natural

#### *1.6. METODOLOG´IA DIDACTICA ´* 39

próximo a los alumnos bien sea porque conviven con este entorno o porque forman parte de una cultura tecnológica moderna.

Para tratar adecuadamente estos contenidos desde la triple perspectiva de conceptos, procedimientos y actitudes, la propuesta didáctica y metodológica debe tener en cuenta la concepción de la tecnología como actividad en permanente construcción y revisión, y ofrecer la información realzando el papel activo del proceso de aprendizaje mediante diversas estrategias:

- Dar a conocer a los alumnos algunos métodos habituales en la actividad científica desarrollada en el proceso de investigación, les invita a utilizarlos y refuerza los aspectos del método científico y de proyectos correspondientes a cada contenido.
- Generar escenarios atractivos y motivadores, que ayuden a los alumnos a vencer una posible resistencia al acercamiento a la Tecnología.
- Proponer actividades prácticas que sitúen a los alumnos frente al desarrollo del método científico y de proyectos, proporcionándoles métodos de trabajo en equipo, y ayudándoles a enfrentarse con el trabajo/método de proyectos que les motive para el estudio.

Para poder cumplir estos objetivos es necesario encontrar una base común a todas las disciplinas científicas y un hilo conductor que relacione los contenidos dándoles una continuidad constructiva, integradora y significativa.

Asimismo, se pretende que el aprendizaje sea significativo, es decir, que parta de los conocimientos previamente adquiridos y de la realidad cotidiana e intereses cercanos al alumno. Es por ello que en todos los casos en que es posible se parte de realidades y ejemplos que le son conocidos, de forma que se implique activamente en la construcción de su propio aprendizaje.

En una cultura preferentemente audiovisual como la que tienen los alumnos, sería un error desaprovechar las enormes posibilidades que los elementos graficos del ´ libro de texto ponen a disposición del aprendizaje escolar. El hecho de que todos los contenidos sean desarrollados mediante actividades facilita que el profesor sepa en cada momento cómo han sido asimilados por el alumno, de forma que pueda introducir inmediatamente cuantos cambios sean precisos para corregir las desviaciones producidas en el proceso educativo.

Todas estas consideraciones metodológicas han sido tenidas en cuenta en los materiales curriculares a utilizar y, en consecuencia, en la propia actividad educativa a desarrollar, por medio del tratamiento de los contenidos de forma que conduzcan a un aprendizaje comprensivo y significativo, de una exposición clara, sencilla y razonada de los contenidos, con un lenguaje adaptado al del alumno y de unas estrategias de aprendizaje que propicien el análisis y comprensión del desarrollo tecnológico.

## **1.6.3. Tipos de agrupamientos y organizacion de tiempos y espacios ´**

# **1.7. Concrecion de los proyectos significativos ´**

Como ya se ha señalado mas arriba, las características del área y las materias hacen que sea especialmente adecuado el trabajo a través de situaciones de aprendizaje.

Estas se plantean inicialmente y, a partir de ese momento, se desarrolla el trabajo de las competencias básicas involucradas.

## **1.8. Materiales y recursos de desarrollo curricular**

Durante la práctica docente, haremos uso de los siguientes materiales didácticos y recursos de desarrollo curricular:

- Impresos: Libros de texto y material on-line preparado ad hoc.
- De carácter informático: El centro dispone también de aulas de informática y una biblioteca. Todos estos equipamientos se utilizarán en la medida que las posibilidades del Centro nos lo permita.
- Multimedia: Se dispone de un aula-taller donde se desarrollaran las sesiones de práctica de taller que en cada curso y evaluación se consideren necesarias para el desarrollo de las mismas.

# **1.9. Actividades complementarias y extraescolares**

Se tratará de realizar actividades extraescolares con el fin de reforzar los conceptos que se imparten en esta materia. También tendrán como fin despertar la curiosidad de los alumnos hacia temas tecnológicos de especial relevancia para nuestro entorno próximo o de actualidad.

# **1.10. Evaluacion del proceso de aprendizaje del alumna- ´ do**

Tal y como se recoge en el decreto 39/2022 Art. 21.4. Evaluación del alumnado, las técnicas a emplear permitirán la valoración objetiva de los aprendizajes del alumnado. Para ello se emplearán instrumentos variados, diversos, accesibles y adaptados a las distintas situaciones de aprendizaje que se planteen. En todas las materias y ámbitos se incluirán pruebas orales de evaluación. Así, utilizaremos

- Cuaderno del alumno
- Pruebas orales
- Pruebas escritas
- Porfolio
- Cuaderno del alumno
- Evidencias (trabajo)

# **1.11. Atencion a las diferencias individuales del alumna- ´ do**

Es imprescindible tener en cuenta que no todos los alumnos están dotados de las mismas capacidades, ni tienen la misma motivación, ni poseen el mismo ritmo de aprendizaje.

Además de trabajar en coordinación con el Departamento de Orientación, se realizarán en el aula las actuaciones necesarias para detectar posibles dificultades en el aprendizaje que puedan constituir necesidades educativas especiales, actuando en consecuencia.

De cualquier modo se realizará una atención continua a la diversidad aprovechando para ello los recursos didacticos con los que se cuenta. ´

A la hora de tratar los contenidos, se tienen muy en cuenta aquellos que respondan mejor a las diferentes capacidades, necesidades, intereses y motivaciones del alumnado. La cuidada proporción entre información textual e imágenes que se ofrece en nuestros materiales (dibujos, fotografías, tablas, y gráficos) está especialmente dirigida a atender las diferentes formas en que los alumnos captan esa información.

Las distintas secciones que forman el Libro del Alumno constituyen una estimulante posibilidad para que los alumnos pongan en juego sus capacidades prácticas, de reflexión e indagación, y aprendan mediante la experimentación.

Así mismo, la propuesta de uso de mapas conceptuales puede facilitar a algunos alumnos globalizar e integrar la información de un modo más eficaz al combinarlo con los resúmenes textuales.

# **1.12. Secuencia de unidades temporales de programacion´**

# **1.13. Orientaciones para la evaluacion de la programa- ´**  $\alpha$  **ción de aula y de la práctica docente**

#### 1.13.1. De la Programación de Aula

Los indicadores de logro serán:

El proceso de elaboración de la programación de aula:

- El Contenido de la programación de aula: A final de curso, por los miembros del Departamento.
- El Grado de cumplimiento de lo establecido en la programación de aula: Se evalúa periódicamente en las reuniones del Departamento y por sus miembros.
- El procedimiento de revisión de la programación de aula: A final de curso, por los miembros del Departamento.
- Propuesta de mejora: A final de curso, por los miembros del Departamento.

## 1.13.2. De la práctica docente

Los indicadores de logro serán:

- Planificación de la Práctica docente: A principio de curso, por los miembros del Departamento.
- Oordinación docente departamental: Se evalúa periódicamente en las reuniones del Departamento y por sus miembros.
- Coordinación docente entre el equipo docente de los grupos: Se evalúa periódicamente en las reuniones del Departamento y por sus miembros.
- $\blacksquare$  Motivación inicial del alumnado: Al comienzo de las clases, por el profesor de la asignatura
- $\blacksquare$  Motivación durante el proceso: Al comienzo de cada U.T., por el profesor de la asignatura
- Desarrollo de las actividades: De manera continua, por el profesor de la asignatura.
- Clima del aula: De manera continua, por el profesor de la asignatura.
- Organización del aula: A final de curso, por los miembros del Departamento.
- Ajuste a la programación: Se evalúa periódicamente en las reuniones del Departamento y por sus miembros.
- Recursos y Materiales didácticos utilizados: Se evalúa periódicamente en las reuniones del Departamento y por sus miembros.
- $\blacksquare$  Criterios de evaluación e indicadores de logro:
- $\blacksquare$  Instrumentos de evaluación utilizados: Se evalúa periódicamente en las reuniones del Departamento y por sus miembros.
- $\blacksquare$  Información al alumnado:
- Propuesta de mejora: A final de curso, por los miembros del Departamento.

## 1.13.3. De la programación didáctica

Los indicadores de logro serán:

- Grado de cumplimiento: Se evalúa periódicamente en las reuniones del Departamento y por sus miembros.
- Satisfacción en el desarrollo: Se evalúa periódicamente en las reuniones del Departamento y por sus miembros.
- Resultados Académicos: Se evalúa periódicamente, tras cada evaluación, y por sus miembros.
- Propuesta de mejora: A final de curso, por los miembros del Departamento.

*CAP´ITULO 1. MATERIAS EN NIVELES LOMLOE*

# Capítulo 2

# **Materias en niveles LOMCE**

# **2.1. Secuencia y temporalizacion de los contenidos ´**

## **2.1.1. Contenidos de Control y robotica (3 ´ º ESO)**

#### **Primer trimestre**

#### **Bloque 1. Sistemas automaticos de control ´**

- Sistemas automáticos de control. Definición y componentes característicos: Captadores, comparadores, controladores y actuadores.
- Tipos de sistemas de control: Lazo abierto y cerrado.
- Representación gráfica de sistemas automáticos de control.
- Necesidades y aplicaciones de los sistemas automáticos de control. Ámbito industrial y domótica.

#### **Bloque 2. Fundamentos de robotica ´**

- Origen y evolución de la robótica.
	- · ¿Clasificación general de los robots.
	- Aplicaciones de los robots.
- Arquitectura de un robot: sensores, actuadores, microprocesador y memoria.
- Tipos de sensores.
	- Sensores digitales: Pulsador, interruptor, de equilibrio.
	- Sensores analogicos: de intensidad de luz, de temperatura, de rota- ´ ción, optoacopladores, de distancia.
	- Características técnicas y funcionamiento.
- Circuitos típicos para sensores.
- Actuadores: Zumbadores, relés, motores de corriente continua, servomotores, leds, pantallas LCD.
	- Características técnicas y funcionamiento.
	- Circuitos típicos para actuadores.
- Movimientos y localización: Grados de libertad (articulaciones), sistemas de posicionamiento para robot.
- Características de la unidad de control compatible con software libre: Conexion de sensores y actuadores con la unidad de control: Tipos de entradas y ´ salidas (analógicas y digitales).
- Onfiguración del proceso de impresión: control, calibración y puesta a punto de impresoras 3D.
- Comunicación con el ordenador: Tipos de conexión alámbrica e inalámbrica (wifi, bluetooth y telefonía móvil).

#### **Segundo trimestre**

#### **Bloque 3. Programación y control**

- $\blacksquare$  Concepto de programa. Lenguajes de programación. Tipos (alto y bajo nivel, interpretados y compilados) y características.
- Software libre de control a través de programación visual con bloques.
	- · Diagramas de flujo: Simbología.
	- Bloques de programación.
	- Estructura secuencial y de control (condicionales y bucles).
- Software libre de control a través de lenguaje textual de programación por código: Variables, funciones, bucles, operadores aritméticos y compuestos. Lenguajes de alto nivel.
- Software libre y firmware de impresión 3D.
- Gestión de archivos de impresión: Descarga de modelos STL. Gestión de archivos gCode.

#### **Tercer trimestre**

#### **Bloque 4. Proyectos de robotica ´**

- Análisis y definición del problema: Necesidades estructurales, mecánicas, electrónicas y energéticas de un robot.
- Diseño del sistema robótico: Definición de los parámetros geométricos y dinámicos.
	- Elección de servoaccionamientos.
	- Elección de dispositivos electrónicos y de control.
- Depuración de programas de control.
	- Defectos de precisión: mecanismos de autocorrección.
	- Proceso de subida del programa de software libre al sistema de control.
- Documentación técnica de un proyecto. Tipos de licencias para compartir documentación y programas.
- Tipos de impresoras 3D.
	- Técnicas de fabricación.
	- Tipos de materiales empleados.

#### 2.1.2. Contenidos de Tecnología (4<sup>°</sup> ESO)

#### **Primer trimestre**

#### **Bloque 1. Comunicaciones**

- Elementos y dispositivos de comunicación alámbrica e inalámbrica.
- Tipología de redes.
- $\blacksquare$  Publicación e intercambio de información en medios digitales.
- Uso de ordenadores y otros sistemas de intercambio de informacion. ´

#### **Bloque 2. Instalaciones en viviendas**

- Instalaciones características: instalación eléctrica, instalación agua sanitaria, instalación de saneamiento.
- Otras instalaciones: calefacción, gas, aire acondicionado, domótica.
- Normativa, simbología, análisis y montaje de instalaciones básicas.
- Ahorro energético en una vivienda.
- Arquitectura bioclimatica. ´

#### **Bloque 3. Electrónica analógica**

- $\blacksquare$  Electrónica analógica.
- **Componentes básicos.**
- Simbología y análisis de circuitos elementales.
- Montaje de circuitos sencillos.
- Uso de simuladores para analizar el comportamiento de los circuitos electrónicos.

#### **Bloque 4. Electrónica digital**

- Electrónica digital.
- Aplicación del álgebra de Boole a problemas tecnológicos básicos.
- Puertas lógicas.
- Uso de simuladores para analizar el comportamiento de los circuitos electrónicos.

## **Segundo trimestre**

#### **Bloque 5. Programación**

- El ordenador como elemento de programación y control.
- Lenguajes básicos de programación.
- Sistemas automáticos, componentes característicos de dispositivos de control.

#### **Bloque 6. Control por ordenador**

- Sistemas automáticos, componentes característicos de dispositivos de control.
- Diseño y construcción de robots.
- Grados de libertad.
- Características técnicas.
- El ordenador como elemento de programación y control.
- Lenguajes básicos de programación.
- Aplicación de tarjetas controladoras en la experimentación con prototipos diseñados.

#### **Tercer trimestre**

#### $B$ loque 7. Hidráulica y neumática

- Análisis de sistemas hidráulicos y neumáticos.
- Componentes.
- Simbología.
- Principios físicos de funcionamiento.
- Uso de simuladores en el diseño de circuitos básicos.
- Aplicación en sistemas industriales.

#### **Bloque 8. Tecnología y Sociedad**

- El desarrollo tecnológico a lo largo de la historia.
- Análisis de la evolución de objetos técnicos y tecnológicos y la importancia de la normalización en los productos industriales.
- Aprovechamiento de materias primas y recursos naturales.
- Adquisición de hábitos que potencien el desarrollo sostenible.

## **2.1.3. Contenidos de TIC (4º ESO)**

#### **Primer trimestre**

#### **Unidad 1. Equipos informaticos y sistemas operativos ´**

- $\blacksquare$  La representación digital de la información.
	- · Electrónica analógica y electrónica digital.
	- Representación de la información.
	- · Sistemas de numeración.
	- Sistema binario.
- Equipos informáticos.
	- El ordenador y sus componentes.
	- Tipos de ordenadores.
	- Arquitectura de un ordenador.
- Sistemas operativos.
	- ¿Qué es un sistema operativo?
- Tipos de sistemas operativos.
- Funciones principales.
- · Interfaz gráfico de usuario e intérprete de comandos.
- Estructura física y lógica de almacenamiento.
	- · Almacenamiento de la información.
	- Particiones de disco.
	- Sistema de archivos.
	- Organización de archivos.
- Instalación de Windows.
	- Consideraciones previas.
	- Arrancar desde el soporte de instalacion. ´
	- Pasos previos a la instalación.
	- Preparar particiones.
	- Seguir el asistente de instalación.
- $\blacksquare$  Instalación de Ubuntu.
	- Características de Ubuntu.
	- Probar e instalar Ubuntu.
	- Preparar el espacio del disco.
	- Especificar las particiones manualmente.
	- Completar la instalación.
- Entorno de los sistemas operativos.
	- · Gestor de arranque. Inicio de sesión.
	- El escritorio y las aplicaciones.
	- Utilidades de los sistemas operativos.
	- Cerrar la sesion. ´
- $\blacksquare$  Configuración del entorno del sistema operativo.
	- Herramientas de configuración.
	- Personalizar el entorno.
	- Administrar el sistema operativo.
- Gestión de programas.
	- Instalar o desinstalar programas en Linux.

#### *2.1. SECUENCIA Y TEMPORALIZACION DE LOS CONTENIDOS ´* 51

- Orígenes del software.
- Instalar programas en Windows.
- Android.
- **Instalación de programas periféricos.** 
	- Conectar un periférico al ordenador.
	- Instalar el driver de un dispositivo.

## **Unidad 2. Redes**

- Redes informáticas.
	- ¿Qué es una red?
	- Tipos de redes.
	- Conceptos básicos sobre redes.
- Creación de redes locales.
	- · Dispositivos físicos de interconexión.
	- Red cableada.
	- Red inalámbrica.
	- · Red eléctrica.
- Configuración de una red.
	- Adaptadores de red.
	- Router.
	- Conexión de una red wifi.
- Acceso a la red Internet.
	- ¿Qué es Internet?
	- · Tecnologías de acceso a Internet.
	- Proveedor de servicios a Internet.
	- Navegadores.
- $\blacksquare$  Configuración de un router wifi.
	- Características del router.
	- Acceder al router.
	- Seguridad en la conexión wifi.
	- Abrir los puertos del router.
- $\blacksquare$  Intercambio de información entre dispositivos móviles.
	- Dispositivos móviles.
	- Tipos de conexión inalámbrica.
	- Hogar conectado.
- Gestión de usuarios y permisos.
	- Tipos de usuarios.
	- Crear una cuenta de usuario.
	- Permisos de archivos y carpetas.
	- Ver o modificar los permisos.
- Compartir los recursos.
	- Compartir archivos y carpetas en Windows.
	- Compartir recursos en Ubuntu.
- Redes virtuales.
	- Red VLAN.
	- Red VPN.

## **Unidad 3. Ofimatica ´**

- Aplicaciones de la ofimatica. ´
	- Los paquetes ofimáticos.
	- Trabajo colaborativo.
- Edición de documentos con LibreOffice Writer.
	- Procesadores de texto.
	- La interfaz de usuario de LibreOffice Writer.
	- Darle formato al documento.
- **Imágenes con LibreOffice Writer.** 
	- Insertar imágenes.
	- Modificar el tamaño de una imagen.
	- Ajustar el texto alrededor de una imagen.
- $\blacksquare$  Maquetación de documentos.
	- Utilizar tablas.

- Usar plantillas.
- Crear índice de contenidos.
- · Insertar encabezado y pie de página.
- · Numerar las páginas.
- Hojas de cálculo.
	- Tipos de datos.
	- Tipos de operadores.
	- Aplicar formato condicional.
	- Convertir texto en tabla.
- Análisis y gestión de datos.
	- Crear bases de datos.
	- Insertar gráficos.
	- Insertar diagramas.
- **Presentaciones.** 
	- Animar transiciones de diapositivas.
	- Guardar una presentación como una página web.
	- Crear un gif animado.
	- · Insertar un vídeo en una diapositiva.
	- Imprimir presentaciones.
- Presentaciones en la red.
	- Crear una presentación en Prezi.
	- Dar formato a la presentación.
- Integracion de aplicaciones. ´
	- Guardar un documento como archivo de Microsoft Office Word.
	- Trabajar con archivos de Adobe Acrobat.
	- Insertar elementos en LibreOffice Writer.
- Fuentes y uso del contenido.
	- Licencias.
	- Citar obras en un documento.
	- Citar figuras en un documento.
	- Normas APA.

#### **Segundo trimestre**

### **Unidad 4. Bases de datos**

- Bases de datos.
	- · ¿Qué es una base de datos?
	- Entorno de trabajo de LibreOffice Base.
	- Entorno de trabajo de Microsoft Office Access.
- Trabajar con una base de datos.
	- Crear una base de datos.
	- Abrir y cerrar una base de datos.
	- Abrir y cerrar una tabla.
	- Registros, campos y datos.
- Agregar y modificar datos.
	- Tipos de datos.
	- Desplazar el cursor por la tabla.
	- Modificar y borrar datos.
	- Borrar registros.
	- Añadir nuevos registros.
- Organizar y buscar datos.
	- Ordenar registros.
	- Buscar datos.
	- Filtrar registros.
- Crear tablas.
	- Estructura de tabla.
	- Llave primaria de una tabla.
	- Crear una tabla.
- Trabajar con varias tablas.
	- Copiar una tabla.
	- Anexar datos de diferentes tablas.
	- Relación entre tablas.
	- Relacionar dos tablas.
- Consultas.
	- Activar y cerrar una consulta.
	- ¿Cómo funciona una consulta?
	- Crear una consulta.
	- Comprobar y guardar una consulta.
- Trabajar con consultas.
	- Modificar una consulta.
	- Especificar un criterio de ordenación y cambiar la posición de los campos.
	- Utilizar comodines.
	- Usar operadores de comparación.
	- Realizar consultas en varias tablas.
- Consultas con varios criterios.
	- Cumplir criterios simultáneos.
	- Cumplir, al menos, un criterio.
- Formularios.
	- Activar y cerrar un formulario.
	- Cerrar un formulario.
	- Crear un formulario.
- Informes.
	- Activar e imprimir un informe.
	- Cerrar un informe.
	- Crear un informe.
- Modificar formularios e informes.
	- Estructura de un formulario.
	- Estructura de un informe.
	- Modificar el diseño de formularios e informes.

#### **Unidad 5. Multimedia**

- Creaciones multimedia.
	- ¿Qué son las creaciones multimedia?
	- Aplicaciones multimedia interactivas.
- Imagen digital.
	- ¿Qué es la imagen digital?
	- Píxel y megapíxel.
	- Tipos de imágenes.
	- Características de una imagen digital.
- Edición gráfica y formatos de imágenes.
	- · ¿Qué es un editor gráfico?
	- Formatos gráficos.
	- · Formatos de imágenes.
- Parámetros de las fotografías digitales.
	- ¿Qué es el retoque fotográfico?
- Fotomontaje con Gimp.
	- El fotomontaje y sus pasos.
- Retoque fotográfico con Gimp.
	- Eliminar el efecto de ojos rojos.
	- Fondo en blanco y negro con detalles de color.
	- Clonar para duplicar o eliminar elementos.
	- Eliminar imperfecciones.
- Sonido digital.
	- · ¿Qué es el sonido digital?
	- Formatos de audio digital.
	- Reproductores de sonido.
- Edicion de sonido con Audacity. ´
	- ¿Qué es Audacity?
	- Editar el sonido.
	- Grabar con el micrófono.

#### *2.1. SECUENCIA Y TEMPORALIZACION DE LOS CONTENIDOS ´* 57

- Editar una pista.
- Mezclar sonidos.
- Añadir efectos.
- Guardar el proyecto.
- Sonido en la web y podcast.
	- Música en streaming.
	- Radio online.
	- Podcast.
	- Suscripción a una fuente web.
- Vídeo digital y herramientas de autor.
	- ¿Qué es el vídeo digital?
	- · Elaboración de un guion o storyboard.
	- Captura de vídeo.
	- · Edición de vídeo digital.
	- Herramientas de autor.
	- Componentes de una película.
- Producciones digitales con Windows Movie Maker.
	- · ¿Qué es Windows Movie Maker?
	- · Agregar vídeos, fotos, texto y música.
	- · Edición de clips y música.
	- Efectos y transiciones.
	- Guardar el proyecto y exportar la película.
- Producciones digitales con OpenShot Video Editor.
	- · ¿Qué es OpenShot Video Editor?
	- Agregar vídeos, sonidos e imágenes.
	- Organizar los contenidos en la línea de tiempo.
	- Edición de clips.
	- Títulos, efectos y transiciones.
	- Guardar el proyecto y exportar el vídeo.
- Difusión de contenidos multimedia.
	- Canales de distribución.
- Contenidos multimedia en Internet.
- Publicación en intercambio de vídeos
- Murales multimedia.
- Presentaciones de diapositivas.
- Presentaciones dinámicas con Prezi.

#### **Tercer trimestre**

#### **Unidad 6. Diseno de p ˜ aginas web ´**

- Accesibilidad e intercambio de información.
	- Consorcio para la web (W3C).
	- Iniciativa para la accesibilidad (WAI).
	- Pautas de accesibilidad (WCAG).
	- Intercambio de información.
	- Tipos de formato.
- · Páginas web.
	- ¿Qué son las páginas web?
	- ¿Qué es un sitio web?
	- · Tipos de páginas web.
- Editores de páginas web.
	- Editores de texto.
	- Editores de visuales.
	- Herramientas de la web 2.0.
	- Editores online.
	- Gestores de contenidos.
- Cómo crear páginas web con KompoZer.
	- Crear y administrar un sitio web local.
	- Crear una página web.
	- · Escribir texto en una página web.
- Trabajar con páginas web.
	- · Cambiar los colores de la página.
	- Guardar una página web.
	- · Cambiar las propiedades de la página.
- Modos de edición.
- Comprobar las páginas creadas.
- Trabajar con varias páginas web.
- Utilizar tablas en páginas web.
	- · Insertar una tabla como estructura de la página web.
	- Insertar una tabla para mostrar datos.
	- Escribir texto en una tabla.
	- Modificar la estructura de una tabla.
	- Cambiar el aspecto de una tabla.
- Agregar imágenes en páginas web.
	- ¿Qué son los vínculos relativos?
	- Insertar una imagen.
	- Modificar una imagen.
- Utilizar enlaces en páginas web.
	- Crear un enlace de texto.
	- Crear un enlace en una imagen.
	- Especificar el destino de un enlace.
	- Crear un enlace a una página de Internet.
	- Crear un enlace a otros tipos de documentos.
	- Crear un enlace a un correo electrónico.
	- Crear un enlace a un vídeo.
- Lenguaje HTML en páginas web.
	- Lenguaje HTML.
	- Etiquetas HTML.
- Hojas de estilo en páginas web.
	- Crear una hoja de estilos enlazada.
	- Crear reglas de estilo.
	- · Enlazar una hoja de estilos a una página web.

#### **Unidad 7. La web 2.0 y redes sociales**

- Contenidos en la web 2.0.
	- Comunidades virtuales.
	- Herramientas colaborativas en la web 2.0.
	- Etiquetado de contenidos.
	- Propiedad intelectual y derechos de autor.
	- · Licencias de publicación.
- Edición de documentos en la web  $2.0$ .
	- Ofimática online.
	- Google Drive.
	- Crear y organizar documentos.
	- Compartir un documento.
	- Editar un documento de forma colaborativa.
- Creación de formularios en la web 2.0.
	- ¿Qué es un formulario?
	- Crear un formulario de Google.
	- Añadir preguntas a un formulario.
	- Enviar un formulario a los encuestados.
	- Ver y administrar las respuestas.
- Publicación de presentaciones y vídeos en la web 2.0.
	- Presentaciones en la web 2.0.
	- PowToon.
	- Crear presentaciones animadas en PowToon.
	- Publicar vídeos en YouTube.
- Almacenamiento en la nube.
	- ¿Qué es la nube?
	- Dropbox.
	- Acceder a Dropbox.
	- Almacenar información.
	- Compartir información.
- Edición de wikis.
- Realizar operaciones prefijadas.
- Intefaz de Wikipedia.
- Crear y configurar wikis en Wikispaces.
- Colaborar en un wiki.
- Publicación de blogs.
	- Estructura de blogs.
	- Crear un blog en Blogger.
	- Escritorio en Blogger.
	- Crear una nueva entrada.
	- Difundir contenidos.
	- Gestionar publicaciones.
	- Otras opciones de Blogger.
- Diseño online de un sitio web.
	- Aplicaciones online de diseño web.
	- Google Sites.
	- Crear un sitio web.
	- Estructura de un sitio web.
	- · Editar una página web.
	- · Insertar elementos en una página web.
	- Añadir una página al sitio web.
	- Compartir un sitio web.
	- Otras opciones de Google Sites.
- Comunidades virtuales y redes sociales.
	- ¿Qué son las redes sociales?
	- Tipos de redes sociales.
	- Riesgos asociados a las redes sociales.
	- Habitos y conductas responsables. ´

#### **Unidad 8. Seguridad y etica en la red ´**

- Seguridad y amenazas.
	- ¿Qué es la seguridad informática?
	- Proteger un sistema informático.
- Ataques y amenazas.
- Medidas de seguridad y tipos de malware.
	- Seguridad activa y pasiva.
	- Virus y malware.
- Herramientas de seguridad.
	- Antivirus.
	- Cortafuegos.
	- Antiespías.
	- Copias de seguridad.
- Protección de datos personales.
	- Datos personales.
	- Información y consentimiento.
	- Tratamiento de los datos.
	- Derechos  $\text{ARCO}^1$ .

<sup>1</sup>Derechos ARCO (**A**cceso, **Rectificación, Cancelación u Oposición**) **Identidad digital.** 

- - La huella digital.
	- Reputación online.
	- · Sistemas de identificación en la red.
	- · El DNI electrónico.
	- Certificado electrónico.
	- La firma digital.
- Protección de la información.
	- Crear contraseñas seguras.
	- Criptografía.
	- Protocolos seguros.
	- Verificar la legitimidad de un sitio web.
- Riesgos de seguridad en las comunicaciones.
	- Correo electrónico y mensajería instantánea.
	- Suplantación de identidad.
	- Descargas.
	- Intercambio de archivos.
	- Fraudes en Internet.
	- · Detección del fraude.

#### **2.1.4. Contenidos de TIC (1º Bachillerato)**

#### **Primer trimestre**

### **Bloque 1. La sociedad de la informacion y el ordenador ´**

- Las tecnologías de la información y la comunicación.
- campos de aplicación.
- $\blacksquare$  Impacto de las tecnologías de la información y la comunicación en la sociedad.

#### **Bloque 2. Arquitectura de ordenadores**

- La información: representación y medida.
- Componentes físicos de un ordenador.
	- Procesador y memoria.
	- Dispositivos de entrada/salida y de almacenamiento.
	- Interconexión y funcionamiento.
- El sistema operativo.
	- Estructura y funciones.
	- Tipos de sistemas.
	- · Instalación y configuración básica.
	- Gestion de dispositivos, archivos, aplicaciones y usuarios. ´
	- Utilidades de mantenimiento y seguridad.
	- Órdenes y archivos de procesamiento por lotes.
- **Máquinas virtuales.**

#### **Segundo trimestre**

#### **Bloque 3. Software para sistemas informaticos ´**

- Aplicaciones ofimaticas de escritorio. ´
	- Procesador de texto.
	- Hoja de calculo. ´
	- Base de Datos.
	- Presentaciones.
- Aplicaciones ofimáticas "en línea".
- Diseño gráfico. Gráficos vectoriales y de mapa de bits.
- Dibujo técnico con herramientas CAD. Diseño asistido por ordenador.
- Procesamiento de imagen.
	- Formatos.
	- Captura, edición y composición.
- **Información multimedia.** 
	- Formatos.
	- Captura, edicion y montaje de audio y video. ´

#### **Tercer trimestre**

#### **Bloque 4. Redes de ordenadores**

- Las redes informaticas. El modelo de capas OSI. ´
- Tipos de redes.
- Redes de área local (LAN).
	- Estructura de una red local.
	- Concentradores y "routers".
	- Conexión cableada e inalámbrica.
	- El protocolo TCP/IP.
	- Direcciones IP.
	- Configuración de un equipo en red.
- Red igualitaria y red cliente-servidor.
- Recursos compartidos en red: permisos, usuarios y grupos.

#### **Bloque 5. Programación**

- Lenguajes de programación. Clasificación.
- Concepto y desarrollo de un programa.
	- Algoritmo.
	- · Diagrama de flujo y pseudocódigo.
- Tipos de datos simples.
	- Constantes y variables.

# *2.1. SECUENCIA Y TEMPORALIZACION DE LOS CONTENIDOS ´* 65

- Asignación.
- Operadores.
- Expresiones.
- Sentencias de entrada/salida.
- **Programación estructurada.** 
	- Control de flujo del programa.
	- Estructuras de selección y de repetición.
	- · Anidación de estructuras.
- **Programación modular.** 
	- · Descomposición modular.
	- Procedimientos y funciones.
	- Parámetros.
	- Ambito de las variables. ´

# 2.1.5. Temporización

A continuación se concreta una propuesta de temporización de las unidades didacticas para este curso, teniendo en cuenta que las diferentes realidades de los ´ alumnos pueden alterarla.

## **Propuesta para Control y Robotica (3 ´ º ESO)**

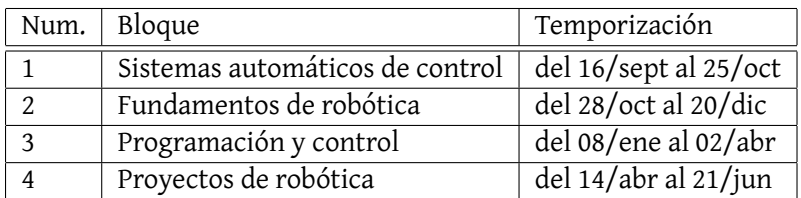

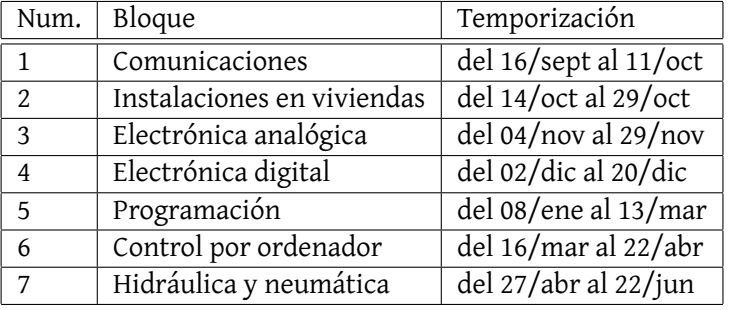

# Propuesta para Tecnología (4º ESO)

# **Propuesta para TIC (4º ESO)**

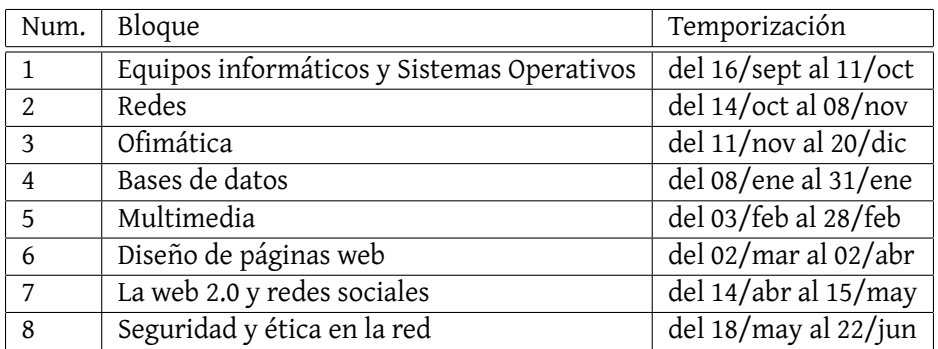

# **Propuesta para TIC (1º Bachillerato)**

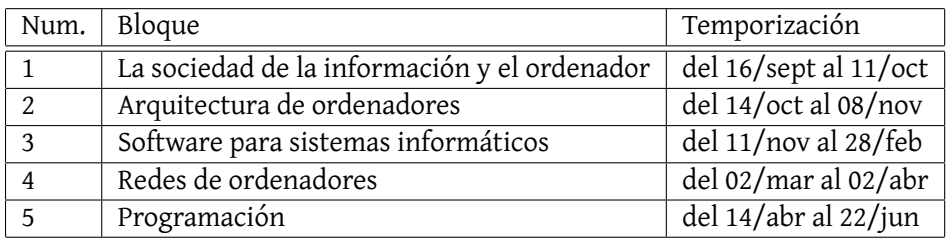

# **2.2. Estandares de aprendizaje evaluables que se consi- ´ deran basicos ´**

Las competencias clave (CC) se han designado como sigue:

- Comunicación lingüística (CCL).
- Competencia matemática y competencias básicas en ciencia y tecnología (CMCT).
- Competencia digital (CD).
- Aprender a aprender (CAA).
- Competencias sociales y cívicas (CSYC).
- Sentido de iniciativa y espíritu emprendedor (SIEP).
- Conciencia y expresiones culturales (CEC).

#### 2.2.1. Control y robótica  $(3^{\circ}$  **ESO**)

#### **Primer trimestre**

### **Bloque 1. Sistemas automaticos de control ´**

- Reconocer sistemas automáticos de control en el entorno cotidiano, identificando cada una de las partes que lo constituyen y explicando el funcionamiento del conjunto. [CMCT, CD, CAA, CSYC, SIEP, CEC]
- Valorar la importancia de los sistemas automáticos de control tanto en el ámbito industrial, como en el civil y doméstico.[CMCT, CD, CAA, CSYC, SIEP, CEC]

#### **Bloque 2. Fundamentos de robotica ´**

- Identificar los diferentes tipos de robots existentes, valorando la contribución de estos a la resolución de problemas en los diferentes sectores de la sociedad (industrial, civil, doméstico). [CMCT, CD, CAA, CSYC]
- Identificar y clasificar las distintas partes que componen un robot. Describir la función que realizan dentro del mismo, así como los principios que rigen su funcionamiento. [CMCT, CD, CAA, CSYC]
- Conocer los tipos de movimientos que realiza un robot, y comprender los métodos utilizados para posicionar un robot conociendo la relación entre las articulaciones y grados de libertad del mismo. [CMCT, CD, CAA, CSYC]
- Identificar las principales características que definen a una impresora 3D. Conocer las diferentes técnicas de fabricación y los grados de libertad que implica su uso. [CMCT, CD, CAA, CSYC]
- Conocer las aplicaciones que tienen las unidades de control compatibles con software libre en los distintos campos de la robótica, describiendo las diferentes partes que componen una unidad de control y los sistemas de comunicacion que puede utilizar. [CMCT, CD, CAA, CSYC] ´
- Conocer el proceso de calibración y puesta a punto de impresoras 3D. [CMCT, CD, CAA, CSYC]
- Realizar las conexiones de distintos elementos de entrada y salida a una unidad de control compatible con software libre, y conectar dicha unidad con el ordenador tanto de forma alámbrica como inalámbrica. [CMCT, CD, CAA, CSYC]

## **Segundo trimestre**

#### **Bloque 3. Programación y control**

- Comprender la función que cumplen los programas y lenguajes de programación en la resolución de problemas. Describir las principales características de los diferentes tipos de lenguajes de programación para control y robótica. [CMCT, CD, CAA ,CSYC]
- Diseñar un programa completo de control mediante bloques, a través de software libre como S4A (Scratch for Arduino), miniBloq, etc. [CMCT, CD, CAA ,CSYC]
- Diseñar un programa completo de control mediante un lenguaje textual de alto nivel, a través de software libre como Arduino, etc. [CMCT, CD, CAA ,CSYC]
- Gestionar el software libre y firmware de impresoras 3D. [CMCT, CD, CAA ,CSYC]

#### **Tercer trimestre**

#### **Bloque 4. Proyectos de robotica ´**

- Diseñar y construir un robot que resuelve un problema tecnológico planteado, colaborando activamente con sus compañeros en la solución más adecuada, respetando las normas de seguridad, higiene y orden en el trabajo. [CMCT, CD, CAA ,CSYC]
- Realizar las pruebas necesarias para verificar el funcionamiento de programas de software libre. Depurar los errores existentes. Subir correctamente el programa al sistema de control. [CMCT, CD, CAA ,CSYC]
- Elaborar la documentación técnica necesaria del proyecto, empleando el tipo de licencias apropiado para su correcta difusion. [CMCT, CD, CAA ,CSYC] ´
- Gestionar archivos de impresión 3D, a partir de la descarga de modelos ya elaborados, y mediante aplicaciones móviles relacionadas, según los tipos de impresoras más idóneas. [CMCT, CD, CAA, CSYC]

# 2.3. Tecnología (4<sup>°</sup> ESO)

#### **Primer trimestre**

#### **Bloque 1. Comunicaciones**

Describe los elementos y sistemas fundamentales que se utilizan en la comunicación alámbrica e inalámbrica. [CCL, CMCT]

- Describe las formas de conexión en la comunicación entre dispositivos digitales. [CCL, CMCT]
- **Localiza, intercambia y publica información a través de Internet empleando** servicios de localización, comunicación intergrupal y gestores de transmisión de sonido, imagen y datos. [CD, CSC, SIEP]
- Utiliza el ordenador como herramienta de adquisición e interpretación de datos, y como realimentación de otros procesos con los datos obtenidos. [CD, CMCT]

#### **Bloque 2. Instalaciones en viviendas**

- Diferencia las instalaciones típicas en una vivienda. [CCL, CMCT, CEC]
- Interpreta y maneja simbología de instalaciones eléctricas, calefacción, suministro de agua y saneamiento, aire acondicionado y gas. [CCL, CMCT, CEC]
- Diseña con ayuda de software instalaciones para una vivienda tipo con criterios de eficiencia energética. [CD, CMCT]
- Realiza montajes sencillos y experimenta y analiza su funcionamiento. [CAA, CSYC, SIEP]
- Propone medidas de reducción del consumo energético de una vivienda. [CCL, CMCT]

#### **Bloque 3. Electrónica analógica**

- Describe el funcionamiento de un circuito electrónico formado por componentes elementales. [CCL]
- Explica las características y funciones de componentes básicos: resistor, condensador, diodo y transistor. [CCL]
- Emplea simuladores para el diseño y análisis de circuitos analógicos básicos, empleando simbología adecuada. [CD, CSYC, SIEP, CEC]
- Realiza el montaje de circuitos electrónicos básicos diseñados previamente. [CD, CSYC, SIEP, CEC]

#### **Bloque 4. Electrónica digital**

- Emplea simuladores para el diseño y análisis de circuitos digitales básicos, empleando simbología adecuada. [CD, CSYC, SIEP, CEC]
- Realiza operaciones lógicas empleando el álgebra de Boole. [CMCT]
- Relaciona planteamientos lógicos con procesos técnicos.  $[CMCT]$

#### *2.3. TECNOLOG´IA (4º ESO)* 71

#### **Segundo trimestre**

#### **Bloque 5. Programación**

- $\blacksquare$  Analiza el funcionamiento de automatismos en diferentes dispositivos técnicos habituales, diferenciando entre lazo abierto y cerrado. [CCL, CMCT]
- Desarrolla un programa para controlar un sistema automático o un robot que funcione de forma autónoma en función de la realimentación que recibe del entorno. [CD CSYC SIEP CEC]

#### **Bloque 6. Control por ordenador**

- Analiza el funcionamiento de automatismos en diferentes dispositivos técnicos habituales, diferenciando entre lazo abierto y cerrado. [CMCT, CCL]
- Representa y monta automatismos sencillos. [CSYC, SIEP, CAA]
- Desarrolla un programa para controlar un sistema automático o un robot que funcione de forma autónoma en función de la realimentación que recibe del entorno. [CD, CSYC, SIEP, CAA]

#### **Tercer trimestre**

#### **Bloque 7. Hidráulica y neumática**

- Describe las principales aplicaciones de las tecnologías hidráulica y neumática.[CCL]
- Identifica y describe las características y funcionamiento de este tipo de sistemas. [CCL]
- $\blacksquare$  Emplea la simbología y nomenclatura para representar circuitos cuya finalidad es la de resolver un problema tecnológico. [CMCT, CEC, CCL]
- Realiza montajes de circuitos sencillos neumáticos e hidráulicos bien con componentes reales o mediante simulación. [CMCT, SIEP, CAA, CD]

#### **Bloque 8. Tecnología y Sociedad**

- Identifica los cambios tecnológicos más importantes que se han producido a lo largo de la historia de la humanidad. [CCL, CEC]
- Analiza objetos técnicos y su relación con el entorno, interpretando su función histórica y la evolución tecnológica. [CMCT, CEC, CCL]
- Elabora juicios de valor frente al desarrollo tecnológico a partir del análisis de objetos, relacionado con inventos y descubrimientos con el contexto en el que se desarrollan. [CCL, CMCT, CD]

Interpreta las modificaciones tecnológicas, económicas y sociales en cada periodo histórico ayudándose de documentación escrita y digital. [CCL, CMCT, CD]

# **2.4. TIC (4º ESO)**

## **Primer trimestre**

#### **Unidad 1. Equipos informaticos y sistemas operativos ´**

- Distingue las particularidades de los sistemas analógicos frente a las de los sistemas digitales. [CCL, CMCT, CD, CAA, CSYC, SIEP]
- Conoce los términos «bit» y «byte», los utiliza con precisión y establece una relación entre ambos. [CCL, CMCT, CD, CAA, CSYC, SIEP]
- Maneja con soltura las diferentes unidades de medida de capacidad de almacenamiento de información en formato digital. [CCL, CMCT, CD, CAA, CSYC, SIEP]
- Conoce las características básicas de los sistemas de numeración decimal, o hexadecimal y binario. [CCL, CMCT, CD, CAA, CSYC, SIEP]
- Es capaz de efectuar cambios sencillos entre las bases diez y binaria. [CCL, CMCT, CD, CAA, CSYC, SIEP]
- Define correctamente los conceptos de hardware y software. [CCL, CMCT, CD, CAA, CSYC, SIEP, CEC]
- Enumera los diferentes tipos de ordenadores y menciona sus características básicas. [CCL, CMCT, CD, CAA, CSYC, SIEP, CEC]
- Conoce los diferentes elementos que constituyen la arquitectura de un ordenador, sus funciones básicas y la interrelación entre ellos. [CCL, CMCT, CD, CAA, CSYC, SIEP, CEC]
- Sabe cuáles son las funciones principales de un sistema operativo. [CCL, CMCT, CD, CAA, CSYC]
- $\blacksquare$  Conoce diferentes tipos de sistemas operativos y el ámbito de aplicación de cada uno de ellos. [CCL, CMCT, CD, CAA, CSYC]
- Maneja el interfaz gráfico de Windows y de Ubuntu y el intérprete de comandos en cada uno de ellos. [CCL, CMCT, CD, CAA, CSYC]
- Comprende los diferentes conceptos involucrados en la estructura f´ısica de las unidades de almacenamiento. [CCL, CMCT, CD, CAA]
- Maneja con corrección los elementos propios de la estructura lógica de los dispositivos de almacenamiento. [CCL, CMCT, CD, CAA]
- Sabe qué es una partición y el procedimiento para crearla en Windows. [CCL, CMCT, CD, CAA]
- Menciona diferentes sistemas de archivos asociandolos a los sistemas ope- ´ rativos que los manejan. [CCL, CMCT, CD, CAA]
- Gestiona con soltura los archivos almacenados en un disco, tanto desde el explorador de archivos como desde el intérprete de comandos. [CCL, CMCT, CD, CAA]
- Sabe instalar Windows en un equipo informático. [CCL, CD, CA, CEC]
- Sabe preparar las particiones en un disco para poder instalar distintos sistemas operativos en un mismo equipo. [CCL, CD, CA, CEC]
- Sabe instalar la distribución Ubuntu en un ordenador. [CCL, CD, CA, CEC]

## **Unidad 2. Redes**

- Define con corrección el concepto de red informática. [CCL, CMCT, CD, CAA, CSYC]
- Clasifica los diferentes tipos de redes según su alcance, según su privacidad y según su relación funcional. [CCL, CMCT, CD, CAA, CSYC]
- Maneja con precisión los conceptos que intervienen en la configuración de una red. [CCL, CMCT, CD, CAA, CSYC]
- Distingue los diferentes dispositivos físicos de interconexión de equipos: tarjetas de red, router, cables de red, conmutadores y concentradores. [CCL, CMCT, CD, CAA]
- Conoce las particularidades de las redes cableadas y las diferentes topologías posibles. [CCL, CMCT, CD, CAA]
- Describe las características de las redes inalámbricas. [CCL, CMCT, CD, CAA]
- Sabe el procedimiento para conseguir que la red eléctrica pueda ser utilizada como línea digital de alta velocidad. [CCL, CMCT, CD, CAA]
- Accede de forma autónoma a la configuración de la red en Windows y en Ubuntu. [CCL, CMCT, CD, CAA]
- Comprende la utilidad del router y puede definir con precision los concep- ´ tos de SSID, seguridad WEP o WPA y contraseña de acceso. [CCL, CMCT, CD, CAA]
- Sabe cómo conectar un equipo informático a una red wifi. [CCL, CMCT, CD, CAA]
- Explica con rigor qué es Internet. [CCL, CMCT, CD, CAA, CSYC, SIEP, CEC]
- Enumera los diferentes tipos de acceso a Internet y comenta las particularidades de cada uno de ellos. [CCL, CMCT, CD, CAA, CSYC, SIEP, CEC]
- sabe qué es un proveedor de servicios de Internet y valora las distintas características que llevan a elegir uno u otro. [CCL, CMCT, CD, CAA, CSYC, SIEP, CEC]
- Maneja diferentes navegadores para visualizar páginas web. [CCL, CMCT, CD, CAA, CSYC, SIEP, CEC]
- Conoce el procedimiento de acceso a un router wifi. [CCL, CMCT, CD, CAA]
- Localiza el lugar en el que poder cambiar u ocultar el campo ESSID. [CCL, CMCT, CD, CAA]
- Sabe cuáles son las diferentes opciones de encriptación de una red. [CCL, CMCT, CD, CAA]
- Entiende qué es el cifrado MAC. [CCL, CMCT, CD, CAA]
- Omprende cómo se pueden abrir o cerrar los puertos en el router y cuál es su función. [CCL, CMCT, CD, CAA]
- Identifica los dispositivos móviles más habituales con los que un ordenador puede intercambiar información. [CCL, CMCT, CD, CAA, CSYC, SIEP]
- Conoce los diferentes tipos de conexión inalámbrica y las particularidades de cada uno de ellos. [CCL, CMCT, CD, CAA, CSYC, SIEP]
- Comprende el término domótica y ejemplifica su implementación en una casa. [CCL, CMCT, CD, CAA, CSYC, SIEP]
- Distingue entre los diferentes tipos de usuarios de un equipo informatico. ´ [CCL, CMCT, CD, CAA, CSYC]
- Sabe crear una cuenta de usuario. [CCL, CMCT, CD, CAA, CSYC]
- Conoce los diferentes niveles de permisos que pueden ser asignados a un determinado usuario. [CCL, CMCT, CD, CAA, CSYC]
- Sabe cómo ver y modificar los permisos de un usuario. [CCL, CMCT, CD, CAA, CSYC]
- Comparte archivos y carpetas en Windows y en Ubuntu de forma autónoma, escogiendo la opción de seguridad más apropiada a la situación concreta en que lo hace. [CCL, CMCT, CD, CAA, CSYC, SIEP]

- Entiende el concepto de red virtual. [CCL, CMCT, CD, CAA, CSYC, SIEP]
- Clasifica las redes virtuales en función de cómo es su gestión. [CCL, CMCT, CD, CAA, CSYC, SIEP]
- Define red VPN con rigor y comprende su utilidad. [CCL, CMCT, CD, CAA, CSYC, SIEP]
- Comprende el procedimiento que habría que seguir para configurar un servidor en Linux o en Windows. [CCL, CMCT, CD, CAA, CSYC, SIEP]

#### **Unidad 3. Ofimatica ´**

- Enumera diferentes tipos de paquetes ofimáticos. [CCL, CD, CAA, CSYC]
- Conoce el procedimiento para crear documentos empleando herramientas online. [CCL, CD, CAA, CSYC]
- Sabe cómo organizar un trabajo colaborativo en grupo empleando las herramientas de Google Drive. [CCL, CD, CAA, CSYC]
- Utiliza con competencia las opciones disponibles en la interfaz de usuario de LibreOffice Writer. [CCL, CD, CAA, CEC]
- Sabe dar formato a un documento de texto en LibreOffice Writer. [CCL, CD, CAA, CEC]
- Sabe insertar imágenes en a un documento de texto en LibreOffice Writer. [CCL, CD, CAA, CEC]
- Modifica el tamaño de una imagen en un documento de texto adaptándolo al texto que la acompaña. [CCL, CD, CAA, CEC]
- Ajusta el texto alrededor de una imagen de forma que el documento gane en claridad y su apariencia sea atractiva. [CCL, CD, CAA, CEC]
- Utiliza tablas en los documentos creados y modifica con solvencia sus propiedades para adaptarlas a la función que posean en cada momento. [CCL, CD, CAA, CEC]
- Emplea plantillas para mantener la coherencia en el formato de un documento escrito. [CCL, CD, CAA, CEC]
- Sabe crear un índice de contenidos. [CCL, CD, CAA, CEC]
- Inserta encabezados y pies de página cuando sea necesario. [CCL, CD, CAA, CEC]
- Numera las páginas cuando sea preciso. [CCL, CD, CAA, CEC]
- Distingue entre los diferentes tipos de datos, valores constantes y fórmulas y sabe utilizarlos de forma autónoma. [CCL, CMCT, CD, CAA, CEC]
- Emplea con corrección los distintos tipos de operadores, aritméticos, relacionales, de rango o de unión. [CCL, CMCT, CD, CAA, CEC]
- Aplica formato condicional a un rango cuando sea necesario. [CCL, CMCT, CD, CAA, CEC]
- Conoce el procedimiento para crear una tabla a partir de un texto. [CCL, CMCT, CD, CAA, CEC]
- Sabe crear bases de datos en una hoja de cálculo. [CCL, CMCT, CD, CAA, CSYC, SIEP, CEC]
- Inserta gráficos a partir de los datos expuestos en una hoja de cálculo. [CCL, CMCT, CD, CAA, CSYC, SIEP, CEC]
- Conoce el procedimiento para insertar diagramas en una hoja de cálculo. [CCL, CMCT, CD, CAA, CSYC, SIEP, CEC]
- Crea presentaciones utilizando Impress y es capaz de animar correctamente y con criterio la transición entre las diapositivas. [CCL, CD, CAA, CSYC, SIEP, CEC]
- Sabe guardar una presentación como una página web.  $[CL, CD, CAA, CSYC, ]$ SIEP, CEC]
- Es capaz de crear un gif animado para incorporar a una presentación creada con Impress. [CCL, CD, CAA, CSYC, SIEP, CEC]
- Inserta vídeos en las diapositivas que lo requieran. [CCL, CD, CAA, CSYC, SIEP, CEC]
- Conoce el procedimiento y las opciones disponibles para imprimir las presentaciones creadas. [CCL, CD, CAA, CSYC, SIEP, CEC]
- Sabe crear una cuenta en Prezi. [CCL, CD, CAA, CSYC, SIEP, CEC]
- Utiliza Prezi para crear presentaciones sencillas con animaciones. [CCL, CD, CAA, CSYC, SIEP, CEC]
- Modifica las propiedades de la animación para ganar en vistosidad y en claridad. [CCL, CD, CAA, CSYC, SIEP, CEC]
- Es capaz de crear un documento creado con Writer con formato de Word. [CCL, CD, CAA, CSYC, CEC]
- Sabe trabajar con documentos de Adobe Acrobat y conoce las limitaciones que tiene. [CCL, CD, CAA, CSYC, CEC]

- Inserta adecuadamente datos provenientes de Calc en un documento de Writer. [CCL, CD, CAA, CSYC, CEC]
- Incorpora imagenes de LibreOffice Draw en archivos de texto creados con ´ Writer. [CCL, CD, CAA, CSYC, CEC]
- Añade diagramas creados en Calc en documentos de texto de Writer. [CCL, CD, CAA, CSYC, CEC]
- Conoce los diferentes tipos de licencia de contenidos y emplea los recursos ajenos de acuerdo a ellas. [CCL, CD, CAA, CSYC, SIEP]
- Sabe citar obras y figuras en documentos propios. [CCL, CD, CAA, CSYC, SIEP]
- Recurre a las normas APA para citar obras ajenas en trabajos propios. [CCL, CD, CAA, CSYC, SIEP]

## **Segundo trimestre**

### **Unidad 4. Bases de datos**

- Enumera alguna de las herramientas que caracterizan a los gestores de bases de datos. [CCL, CD, CAA, CSYC, SIEP]
- Conoce qué es una base de datos y menciona los diferentes elementos que la componen y su funcionalidad. [CCL, CD, CAA, CSYC, SIEP]
- Identifica las herramientas básicas en los entornos de trabajo de LibreOffice Base y Microsoft Access. [CCL, CD, CAA, CSYC, SIEP]
- Sabe crear una base de datos. [CCL, CD]
- Abre y cierra una base de datos sobre la que esté trabajando. [CCL, CD]
- Conoce el procedimiento para abrir y cerrar una tabla. [CCL, CD]
- Define con propiedad los conceptos de registros, campos y datos y los emplea correctamente. [CCL, CD]
- Distingue entre los diferentes tipos de datos que pueden almacenarse en una BD. [CCL, CD, CAA]
- Conoce las formas para desplazarse por el contenido de una tabla utilizando ratón o teclado. [CCL, CD, CAA]
- Modifica y borra datos de una tabla con autonomía. [CCL, CD, CAA]
- Sabe borrar registros y conoce las implicaciones que conlleva tal acción. [CCL, CD, CAA]
- Puede añadir registros en una tabla. [CCL, CD, CAA]
- Ordena los registros en función de diversos criterios dados. [CCL, CMCT, CD, CAA, CSYC, SIEP, CEC]
- Utiliza la opción de búsqueda empleando las opciones que la delimitan. [CCL, CMCT, CD, CAA, CSYC, SIEP, CEC]
- Establece los parámetros adecuados para filtrar los registros. [CCL, CMCT, CD, CAA, CSYC, SIEP, CEC]
- Asigna las propiedades básicas de las tablas en función de los tipos de campos que contienen, de la longitud, de si es o no requerida la entrada o de si tiene o no un valor predeterminado. [CCL, CD, CAA]
- Comprende la utilidad de la llave primaria de una tabla y su relevancia, y la emplea con destreza. [CCL, CD, CAA]
- Pone en práctica el procedimiento que lleva a crear tablas de forma que se adecuen a la estructura programada. [CCL, CD, CAA]
- Sabe copiar una tabla, con o sin datos, y entiende la utilidad que puede tener. [CCL, CMCT, CD, CAA]
- Conoce cómo anexar datos procedentes de diferentes tablas. [CCL, CMCT, CD, CAA]
- Comprende la utilidad del establecimiento de relaciones entre varias tablas de una base de datos. [CCL, CMCT, CD, CAA]
- Es capaz de relacionar varias tablas para lograr que se comporten como si fuera una sola. [CCL, CMCT, CD, CAA]
- Sabe activar y cerrar una consulta existente en la base de datos. [CCL, CMCT, CD, CAA, CSYC]
- Comprende el funcionamiento interno de las consultas, estudiando en cada caso concreto su ventana de diseño. [CCL, CMCT, CD, CAA, CSYC]
- Crea consultas desde una ventana de diseño vacía o, en su caso, utilizando el asistente. [CCL, CMCT, CD, CAA, CSYC]
- Sabe comprobar si la consulta creada está bien construida y guardarla en este caso. [CCL, CMCT, CD, CAA, CSYC]
- Sabe modificar una consulta ya creada. [CCL, CMCT, CD, CAA, CSYC]
- Conoce cómo especificar los criterios de ordenación y cambiar la posición de los campos en las consultas creadas. [CCL, CMCT, CD, CAA, CSYC]

- Entiende la utilidad de los comodines y los emplea con solvencia en el establecimiento de los criterios de las consultas. [CCL, CMCT, CD, CAA, CSYC]
- Conoce cuáles son los operadores de comparación y los incorpora en la definición de las consultas que crea. [CCL, CMCT, CD, CAA, CSYC]
- Comprende el procedimiento para realizar consultas en varias tablas y lo pone en práctica cuando se necesita. [CCL, CMCT, CD, CAA, CSYC]
- $\blacksquare$  Conoce los operadores que permiten cumplir criterios simultáneos y utilizarlos cuando es necesario. [CCL, CMCT, CD, CAA]
- sabe cómo establecer las condiciones para que la consulta incluya los datos que cumplan, al menos, un criterio. [CCL, CMCT, CD, CAA]
- Sabe activar y cerrar un formulario ya creado en una base de datos. [CCL, CD, CAA, CSYC, SIEP, CEC]
- Entiende el procedimiento para crear un formulario y lo pone en práctica para resolver tareas concretas que se le encomienden. [CCL, CD, CAA, CSYC, SIEP, CEC]
- Conoce el procedimiento para activar, cerrar e imprimir un informe ya existente en la base de datos y lo pone en práctica cuando es requerido. [CCL, CMCT, CD, CAA, CSYC, SIEP, CEC]
- Sabe crear un informe escogiendo los criterios que mejor se adapten a los requisitos que se le solicitan en cada tarea concreta. [CCL, CMCT, CD, CAA, CSYC, SIEP, CEC]
- Utilizar la vista de diseño para ver cuál es la estructura de un formulario o de un informe. [CCL, CD, CAA, CEC]
- Realizar las operaciones precisas para modificar el diseño de formularios e informes. [CCL, CD, CAA, CEC]

## **Unidad 5. Multimedia**

- Enumera las etapas del proceso de creación multimedia. [CCL, CD, CAA, CSYC]
- Es capaz de poner ejemplos de distintos tipos de aplicaciones multimedia. [CCL, CD, CAA, CSYC]
- Define con corrección el concepto de píxel. [CCL, CMCT, CD, CAA]
- Conoce diferentes tipos de imágenes digitales y sus características básicas. [CCL, CMCT, CD, CAA]
- Sabe cuáles son las características de una imagen digital, las define con corrección y las utiliza apropiadamente. [CCL, CMCT, CD, CAA]
- Distingue los tipos de aplicaciones destinadas al tratamiento gráfico, enumerando sus características más representativas. [CCL, CD, CAA, SIEP]
- Caracteriza adecuadamente los diferentes tipos de formatos de imágenes. [CCL, CD, CAA, SIEP]
- Utiliza adecuadamente las opciones de exportar y de guardar en función de la acción que sea necesario realizar. [CCL, CD, CAA, SIEP]
- Utiliza con corrección los conceptos de filtros y capas. [CCL, CMCT, CD, CAA, CEC]
- Selecciona y modifica con competencia las diversas características relacionadas con el color. [CCL, CMCT, CD, CAA, CEC]
- Emplea las herramientas de selección, las capas y las opciones de color en la realización creativa de fotomontajes. [CD, CAA, SIEP, CEC]
- Sabe eliminar el efecto de ojos rojos en las fotografías. [CD, CAA, SIEP, CEC]
- Realiza composiciones creativas poniendo detalles de color sobre fondos en blanco y negro. [CD, CAA, SIEP, CEC]
- Utiliza la herramienta de clonación para duplicar o eliminar elementos. [CD, CAA, SIEP, CEC]
- Conoce el procedimiento para eliminar imperfecciones en una fotografía. [CD, CAA, SIEP, CEC]
- Explica el proceso de digitalización de un sonido. [CCL, CMCT, CD, CAA, CSYC]
- Escoge el formato de audio más adecuado en función del uso que se le vaya a dar. [CCL, CMCT, CD, CAA, CSYC]
- Enumera diferentes tipos de reproductores de audio y conoce sus características más representativas. [CCL, CMCT, CD, CAA, CSYC]
- Conoce las herramientas disponibles en Audacity y las emplea en las tareas de edición. [CD, CAA, CEC]
- Emplea el procedimiento para grabar audio utilizando en micrófono. [CD, CAA, CEC]
- Sabe editar una pista de audio. [CD, CAA, CEC]
- Sabe mezclar sonidos. [CD, CAA, CEC]

- Añade diferentes tipos de efectos a los sonidos editados. [CD, CAA, CEC]
- Distingue entre guardar y exportar el archivo, y escoge la opción más adecuada en función del uso que vaya a tener. [CD, CAA, CEC]
- Sabe lo que es la música en streaming y es capaz de mencionar algunas plataformas que ofrezcan ese servicio. [CD, CSYC, SIEP]
- Conoce la posibilidad de escuchar radio online y accede autónomamente a webs que la ofrezcan. [CD, CSYC, SIEP]
- Define correctamente podcast y accede a plataformas que dispongan de este servicio. [CD, CSYC, SIEP]
- Está al tanto del procedimiento a seguir para suscribirse a una fuente web. [CD, CSYC, SIEP]
- Conoce las peculiaridades del vídeo digital y los procedimientos creativos correspondientes. [CCL, CMCT, CD, CAA]
- Planifica el guion (storyboard) en proyectos personales de creación de vídeo digital. [CCL, CMCT, CD, CAA]
- Selecciona el dispositivo adecuado para la captura de vídeo en función de las prestaciones que ofrezca. [CCL, CMCT, CD, CAA]
- Explica con rigor en qué consiste el proceso de edición de vídeo digital. [CCL, CMCT, CD, CAA]
- Enumera algunas herramientas de autor para la edición de vídeo digital. [CCL, CMCT, CD, CAA]
- Identifica los diferentes componentes multimedia de una película. [CCL, CMCT, CD, CAA]
- Incorpora vídeos, fotos, texto y música a los proyectos generados con Windows Movie Maker. [CD, CAA, CSYC, SIEP, CEC]
- Edita adecuadamente clips y música, ajustando adecuadamente el volumen o recortando las partes que sean necesarias. [CD, CAA, CSYC, SIEP, CEC]
- Crea efectos y transiciones entre los distintos elementos del proyecto creado. [CD, CAA, CSYC, SIEP, CEC]
- Escoge la opción idónea entre guardar o exportar el proyecto, en función de su utilización ulterior. [CD, CAA, CSYC, SIEP, CEC]
- Añade vídeos, sonidos e imágenes en los proyectos creados. [CD, CAA, CSYC, SIEP, CEC]
- Organiza adecuadamente los contenidos expuestos en la línea de tiempo. [CD, CAA, CSYC, SIEP, CEC]
- Maneja adecuadamente las opciones de edición que proporciona el software. [CD, CAA, CSYC, SIEP, CEC]
- Incorpora títulos, efectos y transiciones al proyecto creado. [CD, CAA, CSYC, SIEP, CEC]
- Escoge la opción idónea entre guardar o exportar el proyecto, en función de su utilización ulterior. [CD, CAA, CSYC, SIEP, CEC]
- Enumera algunas de las posibilidades que ofrecen las herramientas de autor al exportar los sonidos. [CD, CSYC, SIEP]
- Es consciente de las ventajas que ofrecen los medios online a la hora de acceder a los contenidos compartidos. [CD, CSYC, SIEP]
- Conoce plataformas de intercambio de fotografías, sonidos y vídeos en Internet y el procedimiento de intervención en ellas. [CD, CSYC, SIEP]
- Refiere un listado de aplicaciones online que permitan la elaboración de vídeos, presentaciones y de murales. [CD, CSYC, SIEP]

#### **Tercer trimestre**

## **Unidad 6. Diseño de páginas web**

- Enumera alguna de las labores que desarrolla en consorcio para la web W3C. [CCL, CD, CAA, CSYC, SIEP]
- $\blacksquare$  Valora la iniciativa para la accesibilidad (WAI) en el ámbito de la promoción de la igualdad de oportunidades en el acceso a la información. [CCL, CD, CAA, CSYC, SIEP]
- Conoce el cometido de las pautas de accesibilidad (WCAG). [CCL, CD, CAA, CSYC, SIEP]
- Explica la conveniencia de la utilización de formatos estándar en el intercambio digital de información. [CCL, CD, CAA, CSYC, SIEP]
- $\blacksquare$  Detalla algunos de los tipos de formato de archivo más comunes en términos de la información que contienen. [CCL, CD, CAA, CSYC, SIEP]
- Entiende el proceso de traducción que los navegadores realizan sobre los archivos HTML. [CCL, CD]
- Distingue entre página y sitio web.  $[CL, CD]$

- Enumera los diferentes tipos de páginas web en función de la interacción que permiten o de los contenidos que muestran. [CCL, CD]
- sabe lo que es un gestor de contenidos y pone ejemplos de algunos reales. [CCL, CD]
- Sabe cómo crear una página web utilizando un editor de texto. [CCL, CD, CAA]
- Valora las posibilidades que ofrecen los editores visuales y pone ejemplos de algunos de los que existen actualmente. [CCL, CD, CAA]
- $\blacksquare$  Conoce el procedimiento para crear páginas web utilizando herramientas de las web 2.0 como los blogs, etc. [CCL, CD, CAA]
- Está al tanto de las ventajas ofrecidas por los editores online de páginas web. [CCL, CD, CAA]
- Conoce las posibilidades que ofrecen los gestores de contenidos. [CCL, CD, CAA]
- Sabe crear y administrar un sitio web local. [CCL, CD, CSYC, SIEP, CEC]
- Onoce el procedimiento para crear una página web. [CCL, CD, CSYC, SIEP, CEC]
- Escribe texto en las páginas web creadas modificando el formato del mismo en función de los requisitos pedidos. [CCL, CD, CSYC, SIEP, CEC]
- Sabe cambiar el color a las páginas creadas. [CCL, CD, CSYC, SIEP, CEC]
- Guarda correctamente las páginas creadas. [CCL, CD, CSYC, SIEP, CEC]
- Es capaz de cambiar las propiedades de las páginas. [CCL, CD, CSYC, SIEP, CEC]
- Conoce los diferentes modos de edicion que pueden emplearse. [CCL, CD, ´ CSYC, SIEP, CEC]
- Omprende la necesidad de poder comprobar el aspecto de la página sobre la que está trabajando. [CCL, CD, CSYC, SIEP, CEC]
- Puede trabajar simultáneamente sobre varias páginas web. [CCL, CD, CSYC, SIEP, CEC]
- Sabe insertar una tabla para estructurar el documento creado. [CD, CAA, CSYC, SIEP, CEC]
- Incorpora tablas en las páginas creadas para mostrar datos. [CD, CAA, CSYC, SIEP, CEC]
- Sabe agregar texto en las tablas que genera. [CD, CAA, CSYC, SIEP, CEC]
- Conoce el procedimiento para modificar la estructura de una tabla. [CD, CAA, CSYC, SIEP, CEC]
- Modifica el aspecto de las tablas en función de los requisitos pedidos. [CD, CAA, CSYC, SIEP, CEC]
- Comprende la diferencia entre vínculos absolutos y vínculos relativos. [CD, CAA, CSYC, SIEP, CEC]
- Sabe insertar imágenes en las páginas web que genera. [CD, CAA, CSYC, SIEP, CEC]
- Modifica con autonomía los parámetros de tamaño de una imagen y de alineación de texto alrededor de ella. [CD, CAA, CSYC, SIEP, CEC]
- Sabe crear enlaces de texto. [CCL, CD, CEC]
- Conoce el procedimiento para crear un enlace sobre una imagen. [CCL, CD, CEC]
- Especifica el destino del enlace en funcion de los requerimientos plantea- ´ dos. [CCL, CD, CEC]
- Puede crear enlaces a otros documentos. [CCL, CD, CEC]
- $\blacksquare$  Sabe cómo hacer un enlace a un correo electrónico. [CCL, CD, CEC]
- Incorpora enlaces a vídeos en las páginas web que crea.  $[CL, CD, CEC]$
- Accede de forma autónoma al código fuente generado en KompoZer. [CCL, CMCT, CD, CAA]
- Conoce la estructura básica de un documento HTML. [CCL, CMCT, CD, CAA]
- Enumera las etiquetas mas comunes en el trabajo con documentos HTML y ´ conoce su utilización. [CCL, CMCT, CD, CAA]
- valora la inclusión de hojas de estilos para dar coherencia y flexibilidad al formato de las páginas web creadas. [CCL, CD, CSYC, SIEP, CEC]
- Sabe crear una hoja de estilos enlazada en KompoZer. [CCL, CD, CSYC, SIEP, CEC]
- Conoce el procedimiento para crear reglas de estilo. [CCL, CD, CSYC, SIEP, CEC]
- Pone en práctica el método para enlazar una hoja de estilos a una página web. [CCL, CD, CSYC, SIEP, CEC]

#### **Unidad 7. La web 2.0 y redes sociales**

- Define con precisión el concepto de comunidad virtual. [CCL, CD, CAA, CSYC, SIEP]
- Enumera y explica brevemente las herramientas colaborativas más relevantes en la web 2.0. [CCL, CD, CAA, CSYC, SIEP]
- Valora la necesidad del etiquetado de contenidos para facilitar el acceso a la información. [CCL, CD, CAA, CSYC, SIEP]
- Asume una actitud de respeto ante la propiedad intelectual y los derechos de autor. [CCL, CD, CAA, CSYC, SIEP]
- Distingue entre los diferentes tipos de licencias de publicación. [CCL, CD, CAA, CSYC, SIEP]
- Distingue las aplicaciones online de ofimatica de las de escritorio y mencio- ´ na las ventajas e inconvenientes que cada una tiene. [CCL, CMCT, CD, CAA, CSYC, SIEP, CEC]
- Accede a Google Drive y conoce los recursos que ofrece. [CCL, CMCT, CD, CAA, CSYC, SIEP, CEC]
- Sabe crear y organizar documentos en Google Drive. [CCL, CMCT, CD, CAA, CSYC, SIEP, CEC]
- Es capaz de compartir documentos ya creados en Google Drive. [CCL, CMCT, CD, CAA, CSYC, SIEP, CEC]
- Puede editar un documento de forma colaborativa en Google Drive. [CCL, CMCT, CD, CAA, CSYC, SIEP, CEC]
- Define con corrección lo que es un formulario. [CCL, CMCT, CD, CAA, CSYC, SIEP, CEC]
- Sabe crear un formulario en Google. [CCL, CMCT, CD, CAA, CSYC, SIEP, CEC]
- Añade preguntas al formulario creado. [CCL, CMCT, CD, CAA, CSYC, SIEP, CEC]
- Es capaz de enviar un formulario a los usuarios que han de ser encuestados. [CCL, CMCT, CD, CAA, CSYC, SIEP, CEC]
- Gestiona adecuadamente las respuestas recibidas para extraer información útil de ellas. [CCL, CMCT, CD, CAA, CSYC, SIEP, CEC]
- Conoce diversas plataformas para crear presentaciones en la web 2.0. [CD, CAA, CSYC, SIEP, CEC]
- Caracteriza adecuadamente el tipo de tarea que puede realizarse con Pow-Toon. [CD, CAA, CSYC, SIEP, CEC]
- Sabe crear presentaciones animadas con PowToon. [CD, CAA, CSYC, SIEP, CEC]
- $\blacksquare$  Maneja con destreza el procedimiento de publicación de vídeos en YouTube. [CD, CAA, CSYC, SIEP, CEC]
- Define con precisión lo que se entiende por «la nube» en el contexto de redes informáticas. [CD, CSYC, SIEP]
- Explica adecuadamente algunas de las características y funcionalidades básicas que ofrece Dropbox. [CD, CSYC, SIEP]
- Accede a Dropbox con autonomía tanto desde la web como desde la correspondiente aplicación de escritorio. [CD, CSYC, SIEP]
- Maneja los procedimientos de carga y descarga de archivos en Dropbox, tanto desde la web como desde la aplicación de escritorio. [CD, CSYC, SIEP]
- Es capaz de compartir con otros usuarios, alguno de los archivos que estén almacenados en Dropbox. [CD, CSYC, SIEP]
- Comprende la utilidad, la flexibilidad y los riesgos que entraña la forma de gestión de la información que llevan a cabo las wikis. [CCL, CD, CAA, CSYC, SIEP, CEC]
- Maneja con destreza la interfaz de Wikipedia para encontrar las opciones más comunes. [CCL, CD, CAA, CSYC, SIEP, CEC]
- Sabe crear y configurar un wiki en Wikispaces. [CCL, CD, CAA, CSYC, SIEP, CEC]
- Conoce los procedimientos para colaborar en una wiki. [CCL, CD, CAA, CSYC, SIEP, CEC]
- Define adecuadamente blog. [CCL, CD, CAA, CSYC, SIEP, CEC]
- Identifica las diferentes partes de la estructura de un blog. [CCL, CD, CAA, CSYC, SIEP, CEC]
- Sabe crear un blog empleando Blogger. [CCL, CD, CAA, CSYC, SIEP, CEC]
- Accede de forma autónoma a las diferentes acciones que pueden realizarse en Blogger. [CCL, CD, CAA, CSYC, SIEP, CEC]
- Sabe crear una nueva entrada. [CCL, CD, CAA, CSYC, SIEP, CEC]

- Conoce cómo difundir contenidos específicos a través de un blog. [CCL, CD, CAA, CSYC, SIEP, CEC]
- Gestiona las publicaciones del blog con responsabilidad y criterio. [CCL, CD, CAA, CSYC, SIEP, CEC]
- Emplea las plantillas, las opciones de diseño y las de configuración para personalizar los blogs creados. [CCL, CD, CAA, CSYC, SIEP, CEC]
- Enumera algunas de las plataformas que pueden ser utilizadas para diseñar online contenido web. [CCL, CD, CAA, CSYC, SIEP, CEC]
- $\blacksquare$ Identifica Google Sites como una plataforma que permite la creación online de contenido web. [CCL, CD, CAA, CSYC, SIEP, CEC]
- Sabe crear un sitio web en Google Sites empleando las opciones adecuadas. [CCL, CD, CAA, CSYC, SIEP, CEC]
- Establece con criterio la estructura de un sitio web en Google Sites. [CCL, CD, CAA, CSYC, SIEP, CEC]
- Emplea las herramientas adecuadas para editar una página web. [CCL, CD, CAA, CSYC, SIEP, CEC]
- Es capaz de insertar diferentes elementos en la página creada (imágenes, enlaces, gadgets, calendarios, etc.). [CCL, CD, CAA, CSYC, SIEP, CEC]
- Puede añadir una página al sitio web creado. [CCL, CD, CAA, CSYC, SIEP, CEC]
- Sabe compartir el sitio web estableciendo el enlace que lo hace accesible y los usuarios a quienes está dirigido. [CCL, CD, CAA, CSYC, SIEP, CEC]
- Maneja otras opciones de Google Sites relacionadas con las modificaciones en la página y con las plantillas que permite estructurar su contenido, y con acciones que puedan ejecutarse sobre el sitio web para homogeneizar el estilo. [CCL, CD, CAA, CSYC, SIEP, CEC]
- Define adecuadamente lo que es una red social. [CD, CAA, CSYC, SIEP]
- $\blacksquare$  Clasifica las redes sociales en función de los tipos de usuarios que acceden a ellas, de los intereses que los interrelacionan o de la temática concreta que las vertebran. [CD, CAA, CSYC, SIEP]
- Identifica y valora los riesgos asociados al uso de las redes sociales. [CD, CAA, CSYC, SIEP]
- Interioriza habitos y conductas saludables y responsables en la participa- ´ ción en las redes sociales. [CD, CAA, CSYC, SIEP]

#### **Unidad 8. Seguridad y etica en la red ´**

- Explica las características que deben ser preservadas gracias a la seguridad informatica. [CCL, CD, CAA, CSYC] ´
- Conoce cuáles son los objetos de protección en un sistema informático. [CCL, CD, CAA, CSYC]
- Comprende cuáles son los agentes contra los que hay que proteger un sistema informatico. [CCL, CD, CAA, CSYC] ´
- Diferencia entre prevención, detección y recuperación y emplea correctamente los diferentes conceptos. [CCL, CD, CSYC]
- Clasifica el malware de acuerdo a las acciones que ejecuta. [CCL, CD, CSYC]
- Define correctamente virus informático y lo caracteriza frente a otro tipo de malware. [CCL, CD, CSYC]
- Cita algunos tipos de antivirus y comprende algunos de los mecanismos que utilizan para cumplir su cometido. [CCL, CMCT, CD, CAA, CSYC, SIEP]
- Sabe la utilidad de los cortafuegos informáticos, pone ejemplos y nombra algunos. [CCL, CMCT, CD, CAA, CSYC, SIEP]
- valora la funcionalidad de los antiespías y describe situaciones en las que estos actúan. [CCL, CMCT, CD, CAA, CSYC, SIEP]
- Adquiere hábitos para realizar copias de seguridad periódicas. [CCL, CMCT, CD, CAA, CSYC, SIEP]
- Explica con rigor los aspectos relativos a derechos y deberes en relación a los datos personales, su utilización y custodia. [CCL, CMCT, CD, CAA, CSYC, SIEP]
- Es consciente de la necesidad de ser informado de la utilización que vaya a hacerse de los datos personales y del consentimiento que puede otorgarse o no. [CCL, CMCT, CD, CAA, CSYC, SIEP]
- Conoce las características de seguridad que deben cumplir las entidades que custodian datos personales. [CCL, CMCT, CD, CAA, CSYC, SIEP]
- Maneja con soltura los aspectos que involucran los derechos ARCO. [CCL, CMCT, CD, CAA, CSYC, SIEP]
- Conoce el concepto de huella digital. [CCL, CMCT, CD, CAA, SIEP]
- Interioriza la importancia de controlar la reputación online. [CCL, CMCT, CD, CAA, SIEP]

- Enumera diferentes sistemas de identificación en la red. [CCL, CMCT, CD, CAA, SIEP]
- Indica la utilidad y las posibilidades del DNI electrónico. [CCL, CMCT, CD, CAA, SIEP]
- Valora la función que desempeñan los certificados electrónicos. [CCL, CMCT, CD, CAA, SIEP]
- Adquiere el hábito de establecer contraseñas seguras en los diferentes dispositivos, plataformas o aplicaciones. [CD, CSYC, SIEP]
- Comprende el término criptografía y lo utiliza con propiedad en el contexto de la seguridad informatica. [CD, CSYC, SIEP] ´
- Identifica cuándo se emplea un protocolo seguro en la transmisión de la información y entiende las prestaciones que proporciona. [CD, CSYC, SIEP]
- Conoce el procedimiento para verificar la legitimidad de un sitio web. [CD, CSYC, SIEP]
- Sabe qué riesgos puede haber en la utilización del correo electrónico y en la mensajería instantánea. [CD, CAA, CSYC, SIEP, CEC]
- Conoce qué es la suplantación de la personalidad, cómo se produce el robo y que medios pueden ponerse para evitarlo. [CD, CAA, CSYC, SIEP, CEC] ´
- Comprende las amenazas que pueden ocultarse en las descargas a través de Internet de vídeos, música, presentaciones, etc. [CD, CAA, CSYC, SIEP, CEC]
- Es consciente del riesgo para la seguridad que puede esconderse en las comunicaciones para intercambiar archivos. [CD, CAA, CSYC, SIEP, CEC]
- Identifica con criterio los fraudes que se muestran en diversos ámbitos en Internet. [CD, CAA, CSYC, SIEP, CEC]

# **2.4.1. TIC (1º Bachillerato)**

## **Primer trimestre**

## **Bloque 1. La sociedad de la informacion y el ordenador ´**

- Describe las diferencias entre lo que se considera sociedad de la informacion´ y sociedad del conocimiento. [CCL, CMCT, CD, CAA, CSYC, SIEP]
- Explica qué nuevos sectores económicos han aparecido como consecuencia de la generalización de las tecnologías de la información y la comunicación. [CCL, CMCT, CD, CAA, CSYC, SIEP]

#### **Bloque 2. Arquitectura de ordenadores**

- Describe las características de los subsistemas que componen un ordenador identificando sus principales parámetros de funcionamiento. [CCL, CD, CAA, CSYC, SIEP]
- Realiza esquemas de interconexión de los bloques funcionales de un ordenador describiendo la contribución de cada uno de ellos al funcionamiento integral del sistema. [CCL, CD, CAA, CSYC, SIEP]
- Describe los tipos de memoria utilizados en ordenadores analizando los parámetros que las definen y su aportacion al rendimiento del conjunto. [CD, CAA, ´ CSYC, SIEP]
- Elabora un diagrama de la estructura de un sistema operativo relacionando cada una de las partes las funciones que realiza.[CD, CAA, CSYC, SIEP]
- Instala sistemas operativos y programas de aplicación para la resolución de problemas en ordenadores personales siguiendo instrucciones del fabricante. [CCL, CD, CSYC, SIEP, CEC]

## **Segundo trimestre**

#### **Bloque 3. Software para sistemas informaticos ´**

- Diseña bases de datos sencillas y/o extrae información, realizando consultas, formularios e informes. [CCL, CD, CAA, CSYC]
- Elabora informes de texto que integren texto e imágenes aplicando las posibilidades de las aplicaciones y teniendo en cuenta el destinatario. [CCL, CD, CAA, CSYC]
- Elabora presentaciones que integren texto, imágenes y elementos multimedia, adecuando el mensaje al público objetivo al que está destinado. [CCL, CD, CAA, CSYC]
- Resuelve problemas que requieran la utilización de hojas de cálculo generando resultados textuales, numéricos y gráficos. [CCL, CD, CSYC]
- Diseña elementos gráficos en 2D y 3D para comunicar ideas. [CCL, CD, CSYC]
- Realiza pequeñas películas integrando sonido, vídeo e imágenes, utilizando programas de edición de archivos multimedia. [CCL, CMCT, CD, CAA, CSYC, SIEP]

#### **Tercer trimestre**

#### **Bloque 4. Redes de ordenadores**

- Dibuja esquemas de configuración de pequeñas redes locales seleccionando las tecnologías en función del espacio físico disponible. [CLL, CMCT, CD, CAA]
- Realiza un análisis comparativo entre diferentes tipos de cableados utilizados en redes de datos. [CLL, CMCT, CD, CAA]
- Realiza un análisis comparativo entre tecnología cableada e inalámbrica indicando posibles ventajas e inconvenientes. [CLL, CMCT, CD, CAA]
- Explica la funcionalidad de los diferentes elementos que permiten configurar redes de datos indicando sus ventajas e inconvenientes principales. [CLL, CMCT, CD, CAA]
- Elabora un esquema de cómo se realiza la comunicación entre los niveles OSI de dos equipos remotos. [CLL, CMCT, CD, CAA]

## **Bloque 5. Programación**

- Desarrolla algoritmos que permitan resolver problemas aritmeticos senci- ´ llos elaborando sus diagramas de flujo correspondientes. [CCL, CMCT, CD, CAA]
- Escribe programas que incluyan bucles de programación para solucionar problemas que implique la división del conjunto en partes más pequeñas. [CCL, CMCT, CD, CAA]

# **2.5. Criterios de evaluacion´**

Los criterios de evaluación se establecen como referencia para la evaluación del proceso de enseñanza-aprendizaje.

## **2.5.1. Criterios de evaluacion para Control y Rob ´ otica (3 ´ º ESO)**

## **Primer trimestre**

#### **Bloque 1. Sistemas automaticos de control ´**

- Reconocer sistemas automáticos de control en el entorno cotidiano, identificando cada una de las partes que lo constituyen y explicando el funcionamiento del conjunto.
- Valorar la importancia de los sistemas automaticos de control tanto en el ´ ámbito industrial, como en el civil y doméstico.

#### **Bloque 2. Fundamentos de robotica ´**

- Identificar los diferentes tipos de robots existentes, valorando la contribución de estos a la resolución de problemas en los diferentes sectores de la sociedad (industrial, civil, doméstico).
- Identificar y clasificar las distintas partes que componen un robot. Describir la función que realizan dentro del mismo, así como los principios que rigen su funcionamiento.
- Conocer los tipos de movimientos que realiza un robot, y comprender los métodos utilizados para posicionar un robot conociendo la relación entre las articulaciones y grados de libertad del mismo.
- Identificar las principales características que definen a una impresora 3D. Conocer las diferentes técnicas de fabricación y los grados de libertad que implica su uso.
- Conocer las aplicaciones que tienen las unidades de control compatibles con software libre en los distintos campos de la robótica, describiendo las diferentes partes que componen una unidad de control y los sistemas de comunicación que puede utilizar.
- Conocer el proceso de calibración y puesta a punto de impresoras 3D.
- Realizar las conexiones de distintos elementos de entrada y salida a una unidad de control compatible con software libre, y conectar dicha unidad con el ordenador tanto de forma alámbrica como inalámbrica.

#### **Segundo trimestre**

## **Bloque 3. Programación y control**

- Comprender la función que cumplen los programas y lenguajes de programación en la resolución de problemas. Describir las principales características de los diferentes tipos de lenguajes de programación para control y robótica.
- Diseñar un programa completo de control mediante bloques, a través de software libre como S4A (Scratch for Arduino), miniBloq, etc.
- Diseñar un programa completo de control mediante un lenguaje textual de alto nivel, a través de software libre como Arduino, etc.
- Gestionar el software libre y firmware de impresoras 3D.

#### **Tercer trimestre**

#### **Bloque 7. Proyectos de robotica ´**

- Diseñar y construir un robot que resuelve un problema tecnológico planteado, colaborando activamente con sus compañeros en la solución más adecuada, respetando las normas de seguridad, higiene y orden en el trabajo.
- Realizar las pruebas necesarias para verificar el funcionamiento de programas de software libre. Depurar los errores existentes. Subir correctamente el programa al sistema de control.
- Elaborar la documentación técnica necesaria del proyecto, empleando el tipo de licencias apropiado para su correcta difusión.
- Gestionar archivos de impresión 3D, a partir de la descarga de modelos ya elaborados, y mediante aplicaciones móviles relacionadas, según los tipos de impresoras más idóneas.

## **2.5.2. Criterios de evaluacion para TECNOLOG ´ IA (4 ´ º ESO)**

#### **Primer trimestre**

#### **Bloque 1. Comunicaciones**

- Analizar los elementos y sistemas que configuran la comunicación alámbrica e inalámbrica.
- $\blacksquare$  Acceder a servicios de intercambio y publicación de información digital con criterios de seguridad y uso responsable.
- Utilizar equipos informaticos. ´

#### **Bloque 2. Instalaciones en viviendas**

- Describir los elementos que componen las distintas instalaciones de una vivienda y las normas que regulan su diseño y utilización.
- Realizar diseños sencillos empleando la simbología adecuada.
- Experimentar con el montaje de circuitos básicos y valorar las condiciones que contribuyen al ahorro energético.
- Evaluar la contribución de la arquitectura de la vivienda, sus instalaciones y de los hábitos de consumo al ahorro energético.

## **Bloque 3. Electrónica analógica**

Analizar y describir el funcionamiento y la aplicación de un circuito electrónico y sus componentes elementales.

- Emplear simuladores que faciliten el diseño y permitan la práctica con la simbología normalizada.
- Experimentar con el montaje de circuitos elementales y aplicarlos en el proceso tecnológico.

## **Bloque 4. Electrónica digital**

- Emplear simuladores que faciliten el diseño y permitan la práctica con la simbología normalizada.
- Realizar operaciones lógicas empleando el álgebra de Boole en la resolución de problemas tecnológicos sencillos.
- Resolver mediante puertas lógicas problemas tecnológicos sencillos.
- Analizar sistemas automáticos, describir sus componentes.
- Montar circuitos sencillos.

## **Segundo trimestre**

#### **Bloque 5. Programación**

- Analizar sistemas automáticos, describir sus componentes.
- Desarrollar un programa para controlar un sistema automático o un robot y su funcionamiento de forma autónoma.

## **Bloque 6. Control por ordenador**

- Analizar sistemas automáticos, describir sus componentes.
- Montar automatismos sencillos.
- Desarrollar un programa para controlar un sistema automático o un robot y su funcionamiento de forma autónoma

#### **Tercer trimestre**

#### **Bloque 7. Hidráulica y neumática**

- Conocer las principales aplicaciones de las tecnologías hidráulica y neumática.
- Identificar y describir las características y funcionamiento de este tipo de sistemas.
- Conocer y manejar con soltura la simbología necesaria para representar circuitos.

#### *2.5. CRITERIOS DE EVALUACION´* 95

Experimentar con dispositivos neumáticos y simuladores informáticos.

## **Bloque 8. Tecnología y Sociedad**

- Conocer la evolución tecnológica a lo largo de la historia.
- Analizar objetos técnicos y tecnológicos mediante el análisis de objetos.
- Valorar la repercusión de la tecnología en el día a día.
- Conocer la evolución tecnológica a lo largo de la historia.
- Analizar objetos técnicos y tecnológicos mediante el análisis de objetos.
- Valorar la repercusión de la tecnología en el día a día.

## 2.5.3. Criterios de evaluación para TIC (4<sup>°</sup> ESO)

#### **Primer trimestre**

## **Unidad 1. Equipos informaticos y sistemas operativos ´**

- Conocer las diferencias entre los sistemas analogicos y digitales y manejar ´ con soltura los métodos de representación de la información, así como el sistema de numeración binario y las operaciones básicas que puedan realizarse con él.
- Diferenciar entre hardware y software, y analizar la arquitectura de los diferentes tipos de equipos informaticos, sus componentes principales y la ´ interrelación entre ellos.
- Comprender el cometido de los sistemas operativos en el funcionamiento de un ordenador, así como las diferentes formas de acceso a las funciones disponibles.
- Distinguir los diferentes sistemas de almacenamiento de información, los principios físicos que los gobiernan, así como las operaciones básicas que pueden realizarse sobre ellos para personalizar la gestión de los archivos que almacenen.
- Conocer el procedimiento de instalación de Windows y Ubuntu en un ordenador, así como la forma de preparar el disco en el que han de ser instalados para ajustar dicha instalación a los requerimientos deseados.
- Manejar con competencia las opciones básicas de los sistemas operativos instalados en un mismo equipo informático.
- Configurar el entorno de los sistemas operativos instalados adecuandolo a ´ los requisitos personales establecidos.
- Gestionar de manera adecuada los programas instalados en un equipo informático.
- Conectar e instalar con destreza los periféricos más habituales en un ordenador.

## **Unidad 2. Redes**

- $\blacksquare$  Conocer qué es una red informática, los distintos tipos que existen, su clasificación y los conceptos básicos que intervienen en su configuración.
- Familiarizarse con el proceso de creacion de redes, con los equipos necesa- ´ rios para ello y las diferentes topologías disponibles.
- Conocer los elementos y procedimientos necesarios para realizar una configuración de una red informática.
- Acceder de forma autónoma a Internet, distinguiendo las posibles tecnologías disponibles para ello y utilizando el software preciso para lograrlo.
- $\blacksquare$  Saber cómo acceder a la configuración de un router wifi y comprender el significado de los parámetros básicos que intervienen en dicha configuración.
- Estar al tanto de los diferentes modos de intercambio de información entre dispositivos móviles.
- Comprender el sentido que tiene la gestion de usuarios y de los correspon- ´ dientes permisos y conocer el procedimiento para hacerlo.
- Interiorizar los procedimientos necesarios para compartir recursos en una red informática.
- Comprender el concepto de redes virtuales, sus tipos y su funcionalidad.

#### **Unidad 3. Ofimatica ´**

- Conocer las diferentes opciones de paquetes ofimaticos, tanto de escritorio ´ como online.
- Manejar con autonomía y destreza el editor de textos LibreOffice Writer y utilizarlo para dar formato a textos escritos.
- Insertar imágenes en documentos de texto, modificando su formato para adaptarlo a los requerimientos solicitados.
- Maquetar adecuadamente los documentos en LibreOffice Writer.
- Conocer la utilidad de las hojas de cálculo y los conceptos básicos que permiten realizar operaciones sencillas con ellas.

#### *2.5. CRITERIOS DE EVALUACION´* 97

- Utilizar LibreOffice Calc para analizar y gestionar de forma autónoma secuencias de datos.
- Hacer uso de LibreOffice Impress para crear presentaciones dinámicas y exportar el resultado a diferentes formatos.
- Conocer la existencia y funcionalidades de Prezi como aplicación online que permite realizar presentaciones animadas.
- Saber integrar los productos de distintas aplicaciones en la creación de un documento original.
- Utilizar los recursos ajenos en los propios trabajos de acuerdo a la licencia de uso y, en su caso, citando la fuente de los contenidos con corrección.

#### **Segundo trimestre**

#### **Unidad 4. Bases de datos**

- Familiarizarse con el propósito de las bases de datos y con el entorno de trabajo que presentan LibreOffice Base y Microsoft Access.
- Realizar con autonomía las operaciones elementales con los gestores de bases de datos Microsoft Access y LibreOffice Base.
- Conocer los procedimientos necesarios para agregar y modificar datos en una base de datos.
- Ejecutar con autonomía operaciones de búsqueda y organización de datos.
- Crear tablas en una base de datos escogiendo la estructura más adecuada a las necesidades de la tarea concreta.
- Estar al tanto de las operaciones que pueden realizarse si se trabaja con varias tablas y ponerlas en práctica en los casos requeridos.
- Comprender la utilidad de las consultas en una base de datos y realizar las operaciones necesarias para crearlas.
- Realizar las acciones más comunes para trabajar de forma efectiva con las consultas en una base de datos.
- Emplear los recursos necesarios para realizar consultas que precisen varios criterios.
- Utilizar los formularios en las bases de datos en las que trabaje el alumnado para visualizar de forma adecuada los datos almacenados en la tabla.
- Hacer uso de los informes de forma autónoma para presentar en formato impreso una información seleccionada procedente de una base de datos.

■ Manejar con soltura las opciones de modificación de formularios e informes ya creados en la base de datos.

## **Unidad 5. Multimedia**

- Conocer el procedimiento genérico de creación de contenidos multimedia, así como los diversos tipos de aplicaciones multimedia que existen.
- Manejar con soltura los conceptos relacionados con la imagen digital.
- Estar al tanto de los diferentes tipos de editores gráficos así como de los distintos tipos de formatos gráficos más comunes.
- Definir y utilizar adecuadamente los distintos parámetros relacionados con fotografía digital.
- Realizar de forma autónoma fotomontajes y retoque fotográfico con Gimp.
- Manejar con seguridad los conceptos relacionados con el audio digital y con los diferentes tipos de archivos de sonido disponibles.
- Utilizar Audacity para editar archivos de audio.
- Conocer los diferentes sistemas actuales para hacer público sonido a través de Internet.
- Emplear los conceptos relacionados con vídeo digital con precisión y rigor.
- Utilizar Windows Movie Maker para la edición de vídeo.
- Emplear OpenShot Video Editor en la creación de vídeos digitales.
- Conocer algunas plataformas de difusion de contenidos multimedia y los ´ procedimientos necesarios para compartirlos.

#### **Tercer trimestre**

#### **Unidad 6. Diseno de p ˜ aginas web ´**

- Entender y valorar las labores de estandarizacion que realiza el consorcio ´ para la web W3C.
- Omprender la diferencia entre página y sitio web y conocer el procedimiento a través del cual los navegadores muestran las páginas.
- $\blacksquare$  Conocer el cometido y los tipos de los diferentes tipos de editores de páginas web.
- Utilizar KompoZer para crear páginas web.
- Emplear tablas con autonomía en KompoZer para crear páginas web.

#### *2.5. CRITERIOS DE EVALUACION´* 99

- Agregar imágenes en las páginas web creadas para enriquecer el contenido.
- Utilizar enlaces en las páginas web para fomentar la interactividad.
- Conocer los fundamentos básicos del lenguaje HTML en las páginas web.
- Entender la aportación que ofrecen las hojas de estilo en las páginas creadas y utilizarlas de forma elemental.

#### **Unidad 7. La web 2.0 y redes sociales**

- Conocer los aspectos básicos relacionados con la filosofía y funcionamiento de la web 2.0.
- Manejar con autonomía algunas de las plataformas que permiten la edición online de documentos en la web 2.0
- Valorar las posibilidades de los formularios que pueden ser creados y emplearlos para obtener información procedente de otros usuarios.
- Utilizar los recursos que proporciona la web 2.0 para la publicacion de pre- ´ sentaciones y vídeos.
- Hacer uso de alguna de las plataformas empleadas para almacenar archivos en la nube, como Dropbox.
- Conocer los procedimientos básicos relacionados con la edición de wikis.
- Manejar adecuadamente alguna plataforma que permita la creación y gestión de un blog, como Blogger.
- Utilizar alguna aplicación de diseño online de sitios web.
- Sistematizar el conocimiento que se posee sobre las redes sociales y propiciar actitudes responsables en su utilización.

## **Unidad 8. Seguridad y etica en la red ´**

- Conocer y exponer adecuadamente los conceptos de seguridad y amenazas en el contexto de la red.
- Distinguir los distintos grupos en los que pueden clasificarse las medidas de seguridad y las posibles amenazas.
- Estar al tanto de los diferentes tipos de herramientas de seguridad y las funciones específicas que desarrolla cada una.
- Adquirir conciencia de la necesidad de proteger los datos personales en la utilización cotidiana de la red.
- Ualorar la huella digital que se deja en la utilización de Internet, cuantificarla en la medida de lo posible y controlarla de acuerdo a criterios objetivos de seguridad y privacidad.
- Asimilar diversas técnicas, activas y pasivas, para mejorar la protección de la información.
- Interiorizar los riesgos inherentes para la seguridad en la utilización de diversas aplicaciones informáticas que conlleven intercambio de información.

# **2.5.4. Criterios de evaluacion para TIC (1 ´ º Bachillerato)**

## **Primer trimestre**

## **Bloque 1. La sociedad de la informacion y el ordenador ´**

Analizar y valorar las influencias de las tecnologías de la información y la comunicación en la transformación de la sociedad actual, tanto en los ámbitos de la adquisición del conocimiento como en los de la producción.

## **Bloque 2. Arquitectura de ordenadores**

- Configurar ordenadores y equipos informaticos identificando los subsiste- ´ mas que los componen, describiendo sus características y relacionando cada elemento con las prestaciones del conjunto.
- $\blacksquare$  Instalar y utilizar software de propósito general y de aplicación evaluando sus características y entornos de aplicación.

## **Segundo trimestre**

## **Bloque 3. Software para sistemas informaticos ´**

■ Utilizar aplicaciones informáticas de escritorio o web, como instrumentos de resolución de problemas específicos.

#### **Tercer trimestre**

## **Bloque 4. Redes de ordenadores**

- Analizar las principales topologías utilizadas en el diseño de redes de ordenadores relacionándolas con el área de aplicación y con las tecnologías empleadas.
- Analizar la función de los equipos de conexión que permiten realizar configuraciones de redes y su interconexión con redes de área extensa.

Describir los niveles del modelo OSL relacionándolos con sus funciones en una red informática.

## **Bloque 5. Programación**

- Aplicar algoritmos a la resolución de los problemas más frecuentes que se presentan al trabajar con estructuras de datos.
- Analizar y resolver problemas de tratamiento de información dividiéndolos en subproblemas y definiendo algoritmos que los resuelven.
- Analizar la estructura de programas informaticos, identificando y relacio- ´ nando los elementos propios del lenguaje de programación utilizado.
- Conocer y comprender la sintaxis y la semántica de las construcciones básicas de un lenguaje de programación.
- Realizar pequeños programas de aplicación en un lenguaje de programación determinado aplicándolos a la solución de problemas reales.

# 2.6. Procedimiento de evaluación de la programación didácti**ca y sus indicadores de logro**

Siguiendo la ORDEN EDU/362/2015, de 4 de mayo, por la que se establece el currículo y se regula la implantación, evaluación y desarrollo de la educación secundaria obligatoria en la Comunidad de Castilla y León, para evaluar esta programación didáctica utilizaremos indicadores de logro referidos a:

- Resultados de la evaluación del curso.
- Adecuación de los materiales y recursos didácticos, y la distribución de espacios y tiempos a los métodos didácticos y pedagógicos utilizados.
- Contribución de los métodos didácticos y pedagógicos a la mejora del clima de aula y de centro.

Esta programación será objeto de una memoria final que evaluará los resultados alcanzados, la práctica docente y otros aspectos didácticos y académicos que se consideren pertinentes, a juicio del propio departamento o a instancias del jefe de estudios.

- 1. ¿Se ha elaborado la PROPUESTA CURRICULAR siguiendo las directrices de la CCP? Sí / No
- 2. CONTENIDOS, CRITERIOS DE EVALUACIÓN Y ESTÁNDARES DE APRENDIZAJE
	- *a*) ¿Los objetivos generales de la ESO se concretan y adecuan al Proyecto educativo de Centro? Sí / No
- *b*) *¿Se han relacionado contenidos, criterios de evaluación y estándares* de aprendizaje? Sí / No
- *c*) ¿Se han desarrollado y complementado los marcados en la ley? S´ı / No
- *d*) ¿Son adecuados los estándares de aprendizaje básicos? Sí / No
- *e*) Propuesta (s) de modificación (si las hay):
- 3. LOS MÉTODOS PEDAGÓGICOS Y DIDÁCTICOS
	- *a*) ¿Son adecuadas las decisiones sobre los métodos pedagógicos y didácticos expuestos como generales en la Propuesta curricular? Sí / No
	- *b*) Propuesta(s) de modificación o de mejora:
- 4. AGRUPAMIENTOS Y HORARIOS
	- *a*) ¿Son adecuados los criterios para el agrupamiento del alumnado? Sí / No
	- *b*) ¿Son adecuados los criterios para la organización y elaboración de horarios del curso? Sí / No
	- *c*) Propuesta(s) de modificación o de mejora:
- 5. LOS CRITERIOS DE SELECCIÓN DE MATERIALES DE DESARROLLO CURRICU-LAR
	- *a*) ¿Son adecuados los criterios de selección de materiales? Sí / No
	- *b*) Propuesta(s) de modificación o de mejora: